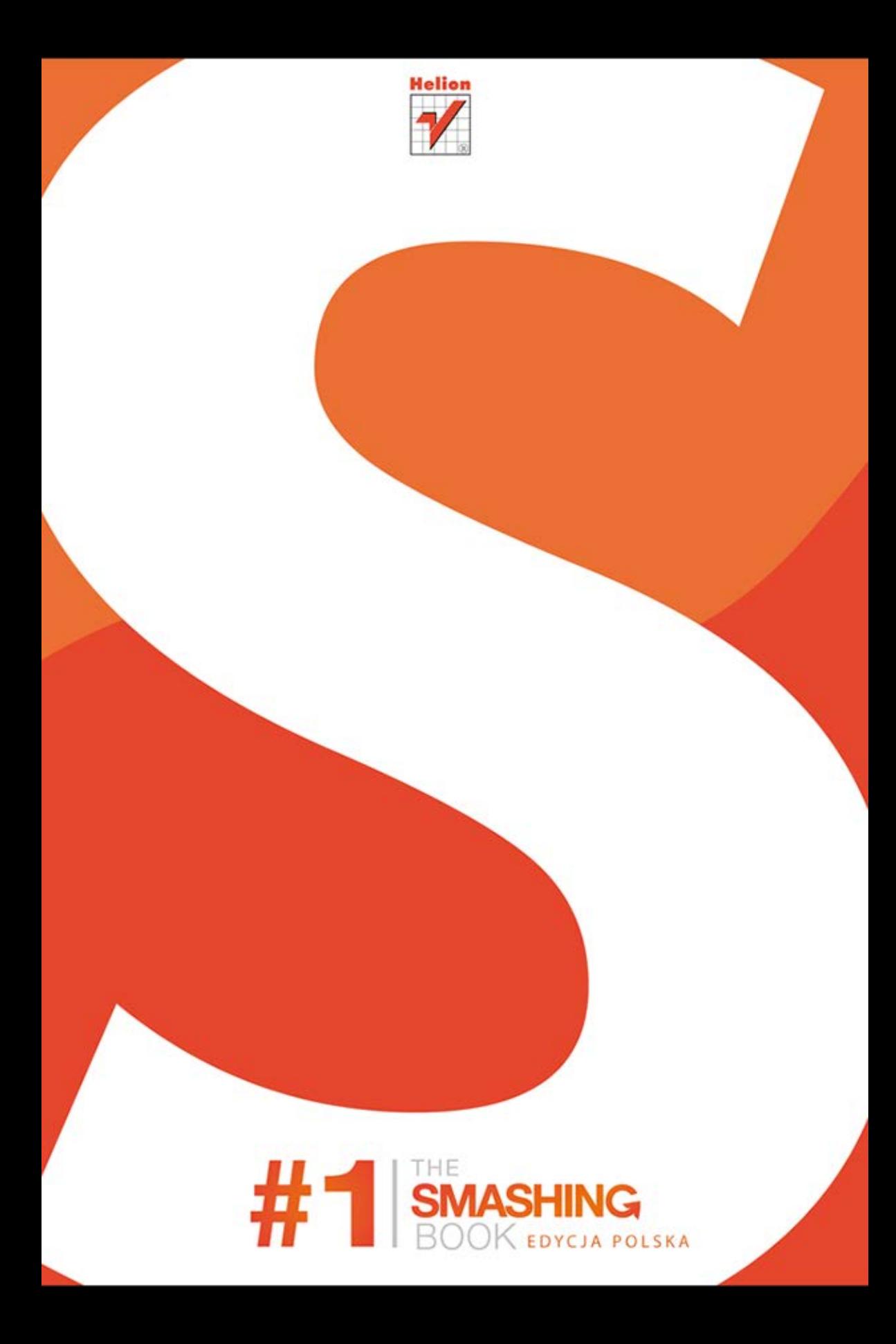

Tytuł oryginału: The Smashing Book

Tłumaczenie: Maksymilian Gutowski

ISBN: 978-83-246-5609-7

Translation copyright © 2013 by Helion S.A.

Published 2009 by Smashing Media GmbH, Lübeck, Germany.

All Rights Reserved. Authorised translation from the English language edition published by John Wiley & Sons Limitd. Responsibility for the accuracy of the translation rests solely with Helion S.A. and is not the responsibility of John Wiley & Sons Limited.

No part of this book may be reproduced in any form without the written permission of the original copyright holder, John Wiley & Sons Limited.

All rights reserved. No part of this book may be reproduced or transmitted in any form or by any means, electronic or mechanical, including photocopying, recording or by any information storage retrieval system, without permission from the Publisher.

Wszelkie prawa zastrzeżone. Nieautoryzowane rozpowszechnianie całości lub fragmentu niniejszej publikacji w jakiejkolwiek postaci jest zabronione. Wykonywanie kopii metodą kserograficzną, fotograficzna, a także kopiowanie ksiażki na nośniku filmowym, magnetycznym lub innym powoduje naruszenie praw autorskich niniejszej publikacji.

Wszystkie znaki występujące w tekście są zastrzeżonymi znakami firmowymi bądź towarowymi ich właścicieli.

Autor oraz Wydawnictwo HELION dołożyli wszelkich starań, by zawarte w tej książce informacje były kompletne i rzetelne. Nie biorą jednak żadnej odpowiedzialności ani za ich wykorzystanie, ani za związane z tym ewentualne naruszenie praw patentowych lub autorskich. Autor oraz Wydawnictwo HELION nie ponoszą również żadnej odpowiedzialności za ewentualne szkody wynikłe z wykorzystania informacji zawartych w książce.

Wydawnictwo HELION ul. Kościuszki 1c, 44-100 GLIWICE tel. 32 231 22 19, 32 230 98 63 e-mail: helion@helion.pl WWW: http://helion.pl (księgarnia internetowa, katalog książek)

Drogi Czytelniku! Jeżeli chcesz ocenić tę książkę, zajrzyj pod adres http://helion.pl/user/opinie/smash1 Możesz tam wpisać swoje uwagi, spostrzeżenia, recenzję.

Printed in Poland.

- [Kup książkę](http://helion.pl/rf/smash1)
- 
- Oceń książkę • Oceń książkę
- 
- [Księgarnia internetowa](http://ebookpoint.pl/r/4CAKF)<br>• Lubie to! » Nasza społeczność • Lubię to! » Nasza społeczność

## **Spis treści**

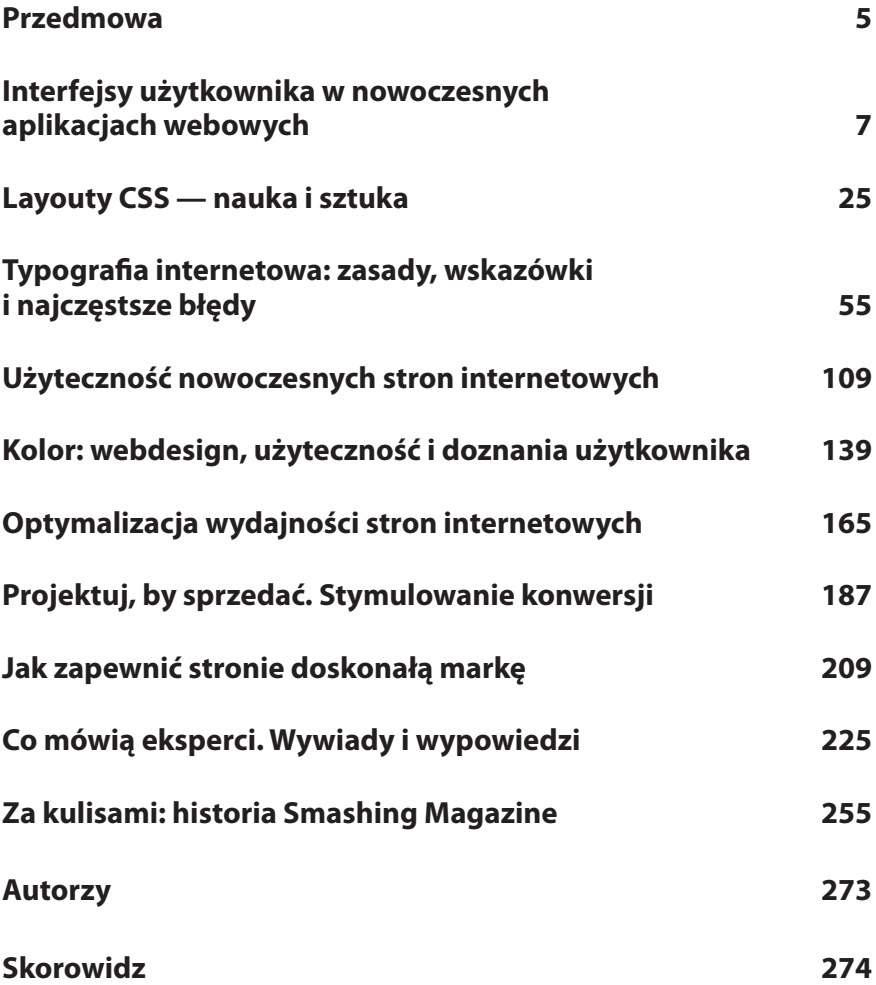

Kup książkę do Book.indu 4 2012-12-06 18:52:21 Kup książkę Poleć książkę Poleć książkę poleć książkę poleć ksi

## **ypografia**

**Alessandro Cattaneo, Yves Peters i Jon Tan**

## **internetowa:**

zasady, wskazówki i najczęstsze błędy

Kup książkę sposobach.indu 55 2012-12-07 13:53:06 Poleć książkę Poleć książkę poleć książkę poleć książkę pole

Typografia jest duszą designu, bijącym sercem "piśmienności" wizualnej. W tym<br>rozdziale zgłębimy zagadnienie typografii internetowej oraz opiszemy metody<br>i techniki kompozycznie a które pozywkie tekneś życie w dekumenty er i techniki kompozycyjne, które pozwalają tchnąć życie w dokumenty oraz umożliwiają zrozumienie ich przekazu.

Jak to ujął Robert Bringhurst, autor nieocenionego *Elementarza stylu w typografii*, "typografia istnieje, by uświetnić treść". Dobór krojów i skład — dla wzbogacenia znaczenia tekstu i ożywienia go — jest istotny sam z siebie, a już szczególnie w typografii internetowej. To dobry punkt wyjścia, ale bynajmniej nie wyczerpująca definicja.

Typografia jest dziedziną wiążącą się z wieloma zagadnieniami i zastosowaniami, a zakres ten poszerza się wraz z postępującą digitalizacją informacji. Nie chodzi tylko o wybranie najlepszej rodziny fontów, ale o wzbogacenie komunikacji, zwiększenie czytelności, ugruntowanie marki i wizerunku firmy, sprzedaż oraz ułatwienie odbiorcom zrozumienia treści. Niestosowanie się do powszechnych zasad typografii czasami w zupełności wystarczy, by całkowicie zniechęcić odbiorcę do lektury.

Krój gotycki, którego Gutenberg użył w 1455 roku — czyli roku narodzin typografii — może nie odpowiadać gustowi współczesnego czytelnika, ale nawet jak na dzisiejsze standardy nie można mu odmówić pięknej formy i dobrego składu. Przy projektowaniu na potrzeby internetu nie mamy tak dużych możliwości zadbania o wygląd wiersza ani nie możemy używać takich ligatur jak Gutenberg na papierze i pergaminie ponad pół tysiąclecia temu.

Metody produkcji uległy z czasem zmianie, a w internecie przybrały już zupełnie inną formę. Skład nie jest już pracą manualną wykonywaną przez specjalistów, lecz opiera się na poleceniach ujętych w wirtualnym modelu tworzonym przez designerów. Tekstu nie drukuje się już na papierze, lecz wyświetla się go na ekranie w formie pikseli. Właśnie to sprawia, że typografia w internecie wygląda inaczej. Zamiast wskazywać papier lub inny materiał, na którym tekst ma być drukowany, musimy się poruszać po różnorakich rodzajach ekranów, rozdzielczościach, przeglądarkach i systemach operacyjnych (które z kolei używają różnych silników graficznych). W pracy z typografią trzeba pilnować, żeby sprawdzała się w każdych warunkach.

W dzisiejszych czasach od mnóstwa fontów dzieli nas zaledwie jedno kliknięcie. Nie oznacza to bynajmniej, że wszystkie z nich sprawdzają się w internecie. Większość z nich jest dostosowana do potrzeb druku, a nie do ekranów o względnie niewielkiej rozdzielczości, na których przeglądamy sieć. Szeroka dostępność profesjonalnie zaprojektowanych fontów oraz konieczność zadbania o spójność prezentacji na przestrzeni różnych platform i przeglądarek sprawiają, że znajdujemy się w takiej samej sytuacji jak niegdyś projektanci i drukarze. Możemy używać jedynie garstki fontów, z którymi jesteśmy za pan brat. Czasami, dzięki stylom CSS, mamy możliwość wykorzystania ich potencjału w pełni.

Quapir toillola laudi iherouinni ab paulinum probinnum de anunibua nume hillone librio-capitulii punī.

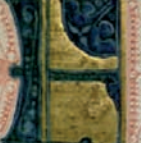

**Kam ambafue** nia mirhi munuf. rula ufrano-tradit fif n fuauiffmae Irão à a principio anyaaar-hir ph

tt iam hdri 7 verens amiririr nona: picchaur. Di ca cui dia necclicudo éa thu non mahinda thua omnibrida tas ra fanultaris no puna tandini rozpon-nő förola a palpão adularoled dei anno: er dinnuan leriururarii ftudia conaliant. Iggin? in vergibs hiltonie-quolo a luftralle puincia? nonos adulle mlos mana rahlle. ur tos quos er libris noutrant: coza n uidaat. Sian piranozae manuhincoe varre-fir plaro crippi-a architra taramını-tantanın ozanı vtalit-que quondā magna groda diobačlabariolillime petaquit-et ur qui adienio mor car-aporame annics dominas adiateure mmaha plonabar-harr proque and bilaptus males aliena wecute bifere: om fua imuteur inorer. Dang altas quali com orte fumanno plrquir-capr<sup>9</sup> a picano y prinida me-prano mudillinio paniir-bud? rapnime vind<sup>9</sup> + frume. Tamé quia pline maioz come fe foir-ab prom liuiu-ladeo doquécie foure manauré. te vlanuo bilpanie galliaruos hurbsquolo am vaulle nobiles legumequoe ab smuplanour fui roma no marmar: umº hois fama pourir. Plabuir illa etas inaudiai onibs feculisaldrauburs miradin-ur vrbī raurā

inordicalino erra urbem ouccent. Awollow? frue the man? ur vulme loquinir-fiur plius-ur piranona irabunt-intrautr ufas-präfnur raurafüalburos famas mallagazas opulé tilima indie roma peutrauir-er ab rettauum lanffimo phrion annune nihuillo punit ab bramuanas-ur hvarcam in dirono fronte auror or de raurali fourr noraurou-ium naurof difaulos: de natura-de moribs-ac de anhi bini a hbai aubira boramu. Inte u damiras babilonios chalte De-medoe-affraoe-parthoe-froephanim-arabm-palatinga-milita ab allerandria: perceir ab ethiopiaur mmolophiftae a famolillimam lolio mailam vidaa in labulo. Un. uaur ille vir obies m difraa-a faup urohara-lanu le nuliozhan. Sainhe huper hor pleuilhure odo volunu. mbus:phyloftranio.

und loquar be feeli hominibs. ai aphie paulue: nas decom? a magilta ganan qui de confaanaa tāni le holpino loqurbar dires. An repreimentu quando ciuo qui in me loquit xpr. Polt temalai arabiate luftrara: almur ibrololima ur vitr vera a măhr anub și dirbs minitei. Docani miltio abdomadio et ogdo adio:funtr? gainii poicaro: influendue mar. Kurlum polt ande nmoz tram allimipro barnaba et oro: temluit ai aplie avandui-ur forc in va anım amax aur amunilist. Dabit nelao de laramo encarcume von adue-n in auro bifonti te audorio orc maulfula: foraus fouat, Ciute et elchineus ai robi ceulara-a legaztur

Pierwsza strona pierwszego tomu Biblii Gutenberga, którą wydrukowano ok. 1455 roku z wykorzystaniem wczesnej czcionki gotyckiej. Ozdobne, kolorowe inicjały były pisane odręcznie przez skrybów

Webdesign rozwijał się równolegle do składu komputerowego (DTP), choć niezależnie od niego. Webdesign wciąż jest jednak w powijakach — dużo mu brakuje, choć jednocześnie może zaoferować równie dużo. HTML i CSS (oraz JavaScript i Flash, jeśli to konieczne) umożliwiają nam efektywną pracę. Niektóre ze starych zasad i wytycznych typograficznych, choć nie wszystkie, znajdują zastosowanie w sieci. Internet jest nowym i odmiennym medium, umożliwiającym komunikację między redaktorami a czytelnikami, a jego charakter wpływa na typografię i skład.

### **Typografia i typografia internetowa**

Pisanie traktujemy zwykle jako nieskomplikowaną czynność. Często sądzimy, że poprawienie błędów gramatycznych, określenie kolejności elementów w layoucie strony i wybranie czytelnego fonta w zupełności wystarczy. Tymczasem z typografią wiąże się kilka czynników, o których nagminnie zapominamy — zwłaszcza w internecie, gdzie pisanie i publikowanie jest bardzo pochłaniającą czynnością, a problem jakości tekstu bywa często lekceważony. W tym rozdziale omówimy różne techniki typograficzne, dobre przyzwyczajenia, praktyczne zasady, a także często pojawiające się błędy. Najpierw jednak przyjrzyjmy się bliżej podstawowym założeniom typografii internetowej.

Na czytelność wpływa forma kroju, optymalizacja na potrzeby ekranu oraz mikrotypografia. Czytelność to inaczej łatwość, z jaką odróżnia się poszczególne znaki, litery i glify. Nie możemy wprawdzie zmienić wyglądu powszechnie znanych krojów, ale za to możemy wybrać właściwy font i poprawnie go wykorzystać. Wielu designerów działa w zgodzie z pewnymi konwencjami, a także używa określonych metod heurystycznych i technik typograficznych. Przykładowo uważa się, że wielkie litery przegląda się trudniej niż małe; z kolei zwykły tekst jest czytelniejszy od tekstu zapisanego kursywą. Odpowiednie skontrastowanie tekstu głównego z tłem zwiększa czytelność, podobnie jak określenie właściwej długości wiersza i interlinii. Przy pobieżnym przeglądaniu tekstu górna połowa liter ma większe znaczenie od dolnej, podczas gdy wysokość wydłużeń górnych i dolnych odgrywa istotną rolę w rozpoznawaniu liter. Z tego powodu wielu sądzi, że kroje szeryfowe są czytelniejsze. Jak widzisz, o czytelności decyduje wiele czynników.

**Czytelność** jest dla designera najważniejsza. O czytelności decyduje layout, rozmieszczenie bloków tekstowych oraz wygląd poszczególnych elementów. W celu poprawienia czytelności można uwzględnić sposób, w jaki ludzie odczytują tekst. Przede wszystkim czytelnicy przyswajają sobie materiały internetowe inaczej niż materiały drukowane. Zrozumienie tego zachowania i projektowanie z uwzględnieniem

### A SPECIMEN By WILLIAM CASLON, Letter-Founder, in Chifwell-Street, LONDON.

CDEFG **ABCDEFGHIJK ABCDEFGHIJKL ABCDEFGHIKLMN** 

Quoulque tandem abutere, Catilina, pati-Quousque tandem ubuiere, Catilina, patientia nostra?

#### Two Lines Great Primer.

Quoufque tandem abutere, Catilina, patientia noftra? quamdiu nos etiam Quoufque tandem abutere, Catilina, patientia noftra? quamdiu nos etiam furor

#### Two Lines English.

Quoufque tandem abutere, Catilina, patientia noftra? quamdiu nos etiam furor ifte tuus elu-Quoufque tandem abutere, Catilina, patientia noftra? quamdiu nos etiam furor **HERE EXERCISE CONSIDERED** 

Guouque tancen sources, Catalogue tante and final particular in the set of the line of the set of the parameter of the content of the content of the set of  $\lambda$  and  $\lambda$  and  $\lambda$  and  $\lambda$  and  $\lambda$  and  $\lambda$  and  $\lambda$  and  $\$ 

GREAT PRIMEL ROMAN.<br>Joufque tandem abutere, Catilina, pa-Quotique tanden abuttive, Cattinsa, pas  $\approx$  *Quotique tanden abuttive, Cattinsa, particularity continues the transition of the continues of the continues of the continues of the continues of the continues of the continue* 

#### PICA RONAN.

Fun, but the question in nice<br>space vertex  $P$ . Then the control of the control of the space of the<br>stretches the control of the control of the control of the control of<br>the control of the control of the control of the co

#### SMALL PICA ROMAN. No 2.<br>gefinum jam dien patimir hebefcere acier

of the Virtuality allows the points of the<br>state of the control of the control of the control of the control of the<br>control of the control of the control of the control of the control of<br>the control of the control of the

 $\frac{1}{\text{Area} + \text{Area} + \text{Area}$ 

 $\begin{tabular}{l|c|c|c|c|c} & $L \otimes \pi \otimes \mathsf{P} \times \mathsf{I} \otimes \mathsf{I} \otimes \mathsf{R} \otimes \mathsf{U} \wedge \mathsf{N} \times \mathsf{N} \otimes \mathsf{R}$, \\ $b$ pos, goal, in addition of the operator, for each class of the form of the set of points, and is not possible, as in general, it is not true for the form of the function. Consider a set of points, we can be used to be a set of points. \end{tabular}$  $\begin{tabular}{ll} \hline \textbf{1} & \textbf{1} & \textbf{1} & \textbf{1} & \textbf{1} & \textbf{1} & \textbf{1} \\ \hline \textbf{1} & \textbf{1} & \textbf{1} & \textbf{1} & \textbf{1} & \textbf{1} & \textbf{1} \\ \hline \textbf{1} & \textbf{1} & \textbf{1} & \textbf{1} & \textbf{1} & \textbf{1} & \textbf{1} & \textbf{1} \\ \hline \textbf{1} & \textbf{1} & \textbf{1} & \textbf{1} & \textbf{1} & \textbf{1} & \textbf{$ efendere undert, viv<br>fernis præfidis ob<br>multorum te etiam one. Bustress το coun o sua α και που εταιρεται μεγαλική στρατική στρατική πρώτη στη συνεργασία της επικασίας.<br>1. ΒΟΒΕΡΟΗΙ ΚΙΜΝΟΡΟΚΤΟΝ ΤΟ ΣΤΙΝ ΚΑΤΑΣ.<br>1. ΒΟΒΕΡΟΗΙ ΚΙΜΝΟΡΟΚΤΥΟΝ ΧΥΖΑΣ ΑΣ Ο ΕΡΟΗΙΤΑΝ ΝΟΡΟΚΤΥΜΗ ΚΙΜΝΟΡΟΚΤΥΜΗ.

## Baxvana Roxan.<br>daix failinn sucednial

**Katalonia** 

The law for someoness reset . For  $P$  and forces the particle of the state of the state of the state of the state of the state of the state of the state of the state of the state of the state of the state of the state of

This SPECIMEN to be placed in the Middle of the Sheet c U w. Vot. II

this ant, at to many of them as thall from<br>a BEDEFODIKLOBODDAROE

#### Quousque tandem abutére, Catilina, pa-

Great Primer Italick.

Soull Pica Italich. No 2.

Lorg Primer Italich No 1.<br>d jampriden fastum afte spart<br>fastum, tum divisor interloir

, maltir nei<br>ab. pofic, m<br>in fourant,

лтта незак фи їн німінам уєнна<br>намя феін шмаі фінаназія феіні<br>Улікфаі уілда феіні буе їн німіна

рен очаруси дфт оллад итфе пеля пи-ASI+ HEASI AS NE OVAGIAY SPOI HE OVOS о - тошил пэхз товиран †фттй лигт

- Pia America<br>Ազգագի (Ֆոգոստը՝ երգերե՝ և ծովու, որոյ ա<br>իսկ բախա և գատամումն / վեր լրատ<br>Թադաւորաց և մնաց ըցնութե, որոսգ ե<br>Թադաւորաց և մնաց ըցնութե, որոսգ ե

.lapith 8yrick<br>הכבנן היה (נוספים היה לכן הכבדים (נוספים)<br>הכבנים טענוניון ממלא הבל ידי המים המים המים<br>לכם (( נולכה ((( נוספים ידי מים טען הבבבת

#### אמאה את הממשה את<br>המה ההצבע עשורים הקומות של שלושלה<br>מקום ההצבע עשורי משימות זכב מתרה 13שבר

لا پلي اك الأه آشرنيوين، Sansa Ansist<br>كے الشمآء من قول د وما كے الارش من المغار ، ولا عام كے<br>المسآء من "تفت" الارش ، لا تسجد ليهوںّ، ولا تمعيدهيّ، و<br>المسآء من "تفت" الارش ، لا تسجد لهوںّ، ولا تمعيدهيّ،

#### Hohers with Polar

.<br>מרא אלקים את האור כישיב הכרל אלהים כיו האיר<br>גם החשר : מקרא אלקים לאיר יוסדה אד סלא ללח Habitan with

Hobre wided Point.<br>היושרת ברא אלחום את השפט מאת הואיץ: וקארץ<br>היושרת היו, ובחו וחשף עליפני תהיבו ויחוז אלהים<br>מרתפת עליפני הבים: היא היא היא אלחום בן האין<br>ובן החשף: ויקרא אלחום לאור וימלחשך קיא ללח

Przykłady rzymskich krojów Williama Caslona — słynnego osiemnastowiecznego angielskiego typografa

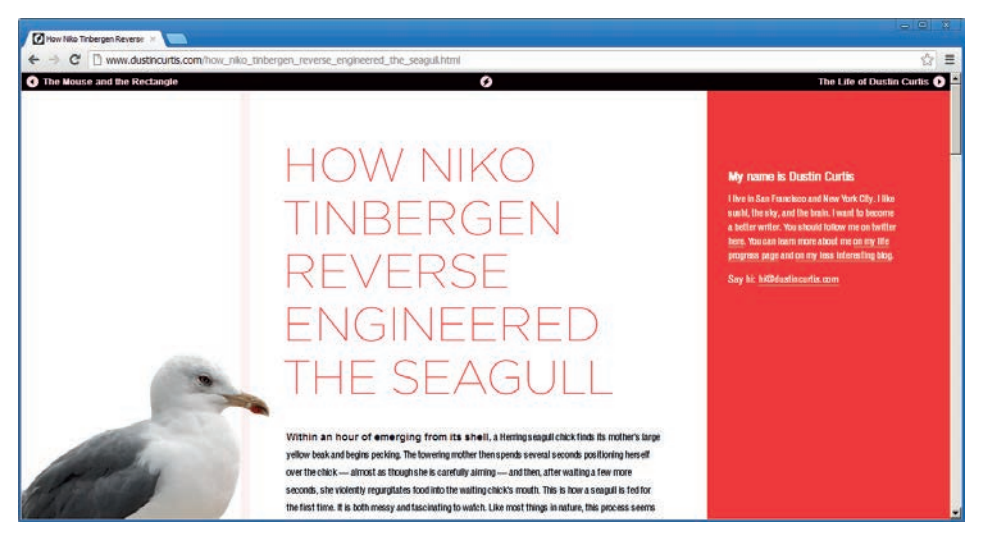

Niektórzy designerzy uznają typografię za podstawę wszelkiego webdesignu. Na stronie Dustina Curtisa typografia jest szczególnie mocno zaakcentowana i dominuje nad całością kompozycji, wspomagana jedynie subtelnymi dodatkami graficznymi

jego charakteru — na czym zresztą opiera się projektowanie doznań użytkownika — jest nieodzowne. Z typografią internetową wiążą się pewne kluczowe zagadnienia.

**Długość wiersza** odnosi się do długości pojedynczych wierszy tekstu. Optymalna długość jest inna w zależności od sytuacji, ale przy większych blokach tekstu złożonych w chorągiewkę do lewej zaleca się używać 45 – 75 znaków (w tym znaki interpunkcyjne i spacje). Za optimum uznaje się 66 znaków — taka długość pozwala na wygodne czytanie i skraca drogę, po której wzrok przechodzi z końca jednego wiersza do początku kolejnego. Wiersze nie powinny też być za krótkie, gdyż ciągłe przeskakiwanie również męczy wzrok.

Zaskakujące jest to, że zgodnie z naszymi najnowszymi badaniami nad typograficznymi wzorcami projektowymi<sup>1</sup> w popularnych, zasobnych w tekst i kładących szczególny nacisk na typografię witrynach (magazynach internetowych, blogach itp.) wiersze są dłuższe i zawierają zazwyczaj od 70 do (maksymalnie) 100 znaków. Średnia liczba znaków w wierszu to ok. 75 – 85. Niestety żadne badania nie wskazują, czy wydłużenie wiersza wpływa na czytelność pozytywnie, czy negatywnie.

Ponadto na wielu stronach tekst jest rozmieszczony w więcej niż jednej kolumnie, a długość wierszy w wielokolumnowych layoutach może być mniejsza. Tekst w węższych akapitach zwykle się justuje, ale z powodu braku dokładnej kontroli nad odstępami międzywyrazowymi i dywizami w przeglądarkach lepsze efekty uzyskuje się zwykle przy dłuższych wierszach.

<sup>1</sup> *http://www.smashingmagazine.com/?p=8182*

<sup>60</sup> Typografia internetowa: zasady, wskazówki i najczęstsze błędy Kup książkę do standard 60 2012-12-06 2012-12-06 18:52:23 Poleć książkę Poleć książkę poleć książkę poleć książk

O ile określenie właściwej długości jest ważne, czytelność można znacznie zwiększyć poprzez dobór właściwej interlinii. Interlinia to wysokość pojedynczego wiersza, przestrzeń między dwoma kolejnymi wierszami; innymi słowy: odległość między liniami bazowymi dwóch wierszy tekstu. Interlinia zwykle powinna być odpowiednio duża, aby wydłużenia górne liter nie zahaczały o wydłużenia dolne. Przeglądarki domyślnie używają interlinii o wysokości jednego firetu, czyli wysokości kroju — to zwykle za mało, żeby tekst był czytelny. Przyjmuje się, że w akapitach należy używać interlinii o wysokości półtora firetu. Nasze badania wykazały zresztą, że średnia wielkość interlinii (1,48 wysokości kroju) przystaje do tej reguły. Prosta zasada nakazuje, by zwiększać interlinię wraz z wydłużaniem wiersza.

Zauważ, że w CSS można określić interlinię wartością wyrażoną bez jednostki miary. Taka wartość pełni rolę czynnika skalowania odnoszącego się do stopnia pisma i sprawia, że interlinia zmienia wielkość wraz ze zmianą rozmiaru tekstu. Przy krojach bezszeryfowych z reguły należy używać większych interlinii niż przy krojach szeryfowych, a w przypadku nagłówków — mniejszych niż w akapitach. Ponadto przy ciemniejszych krojach często należy stosować większe interlinie niż przy jaśniejszych.

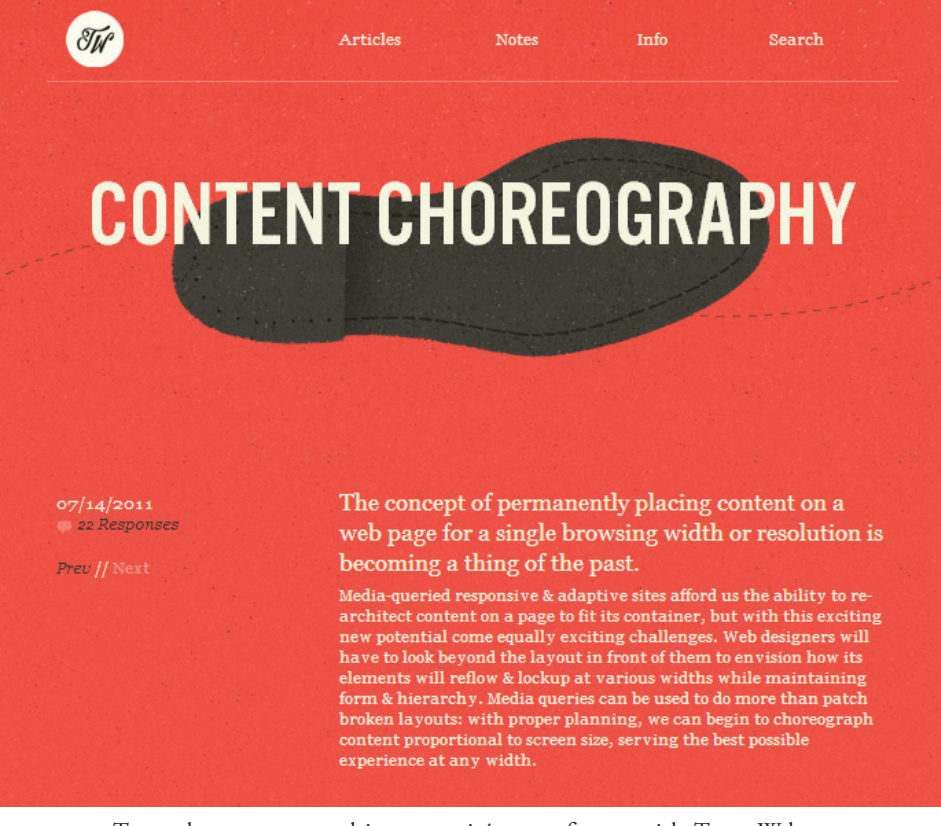

Trentwalton.com — zapadający w pamięć typograficzny projekt Trenta Waltona

Typografia internetowa: zasady, wskazówki i najczęstsze błędy 61

**Tracking**, czyli regulowanie odstępów międzyliterowych bądź gęstości tekstu, również można określić względem długości wiersza. Definiowanie trackingu wartościami subpikselowymi w internecie, czyli środowisku graficznym o stosunkowo niewielkiej rozdzielczości, może być problematyczne, ponieważ rezultaty bywają niespójne. Z tego powodu trackingu często się używa do wyróżniania podtytułów. Reguła twierdzi, że im większa jest długość wiersza, a odstępy międzywyrazowe zostały już dostosowane, tym łatwiej uzasadnić zwiększenie odstępów międzyliterowych. Rób to jednak ostrożnie. Pary znaków niektórych krojów szeryfowych mogą na siebie nachodzić i w zasadzie powinny być zapisywane ligaturami.

Przy eksperymentowaniu z trackingiem upewnij się, czy pary "AV", "ft" i "co" można bez problemu odczytać oraz czy można odróżnić "vv" od "w". Najdrobniejsza niedokładność może sprawić, że tekst stanie się zupełnie nieczytelny.

Regulowanie odległości pomiędzy konkretnymi parami znaków nazywa się z kolei **kerningiem**. W przypadku par znaków w rodzaju "ff", "fl" i "ffl", które powinny być ligaturami, konieczne może być dostosowanie odstępów. W niektórych przypadkach kerning może podziałać na korzyść wyglądu tekstu, np. w przypadku przybliżenia do siebie liter "T" i "e".

**Odstępy międzywyrazowe** można określić względem długości wiersza i interlinii. Przy krótszych wierszach można wybrać mniejsze odstępy międzywyrazowe. Przy dłuższych często warto wprowadzać większe odstępy, zwłaszcza jeśli interlinia jest dość duża.

Pojęcie **szarości tekstu** nie odnosi się do barwy, lecz do rozmieszczenia znaków na stronie. Właściwą szarość bloku tekstu można poznać po tym, że dany blok wygląda tak samo, kiedy patrzysz na niego normalnie, jak i kiedy mrużysz oczy. Nic nie powinno się wyróżniać. Jeśli coś się wyróżnia, to tekst ma nierówny rytm. Jednolitą szarość należy przełamywać tylko wtedy, kiedy chce się celowo zwrócić na coś uwagę. O szarości decyduje także kerning, na który niestety nie mamy obecnie wpływu, ponieważ przeglądarki nie obsługują go w odpowiedni sposób.

## **Ogólne terminy z zakresu typografii**

Oto krótki przegląd terminów z zakresu typografii<sup>2</sup>, który pozwoli nam uniknąć nieporozumień w dalszej części artykułu.

#### **Akcent**

Znak położony blisko litery lub przylegający do niej, który zmienia jej wymowę. Przykłady: ç, à, ò, é, Å.

62 Typografia internetowa: zasady, wskazówki i najczęstsze błędy

<sup>2</sup> Przegląd ten jest częściowo oparty na słowniczku TypeNow (dostępnym niegdyś pod adresem *http:// www.typenow.net/glossary.htm*; obecnie można go znaleźć w archiwum *http://archive.org*) — *przyp. tłum.*

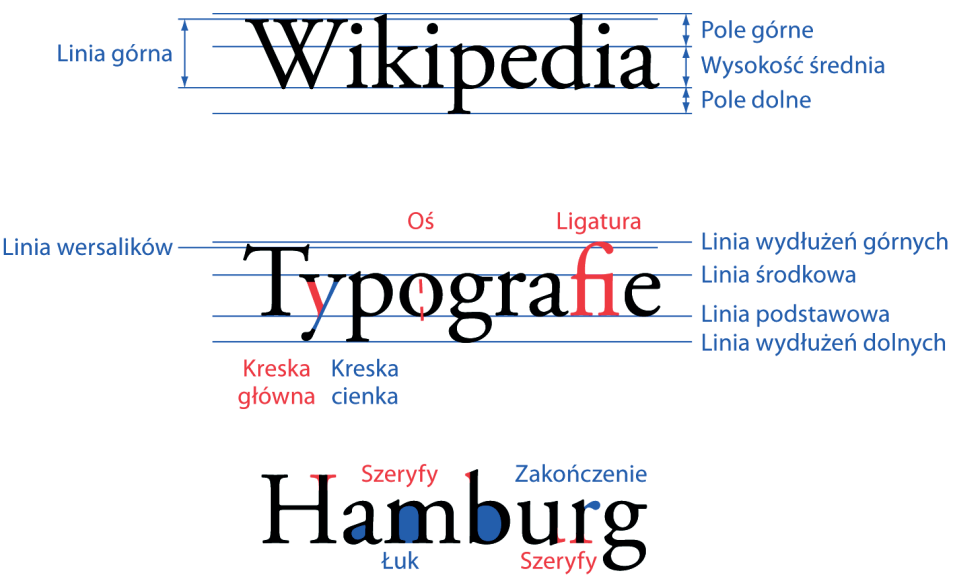

Przegląd terminów typograficznych oparty na ilustracjach z Wikipedia.de

#### **Chorągiewka od lewej**

Rozmieszczenie wierszy, przy którym dodatkowa przestrzeń jest umieszczona po prawej krawędzi łamu, a tekst jest wyrównany do lewego marginesu.

#### **Chorągiewka od prawej**

Rozmieszczenie wierszy, przy którym dodatkowa przestrzeń jest umieszczona po lewej krawędzi łamu, a tekst jest wyrównany do prawego marginesu.

#### **Glif**

Każdy znak kroju (np. G, \$, ?, 7) jest przedstawiany jako glif. Jeden znak może być przedstawiony w jednym kroju więcej niż jednym glifem, czyli dodatkowymi glifami alternatywnymi.

#### **Inicjał**

Pierwsza wielka litera akapitu, powiększona tak, by rozciągać się na kilka wierszy.

#### **Kapitaliki**

Kapitaliki są "wielkimi literami" o rozmiarze mniejszym niż wersaliki. W wielu aplikacjach można utworzyć kapitaliki poprzez skalowanie wersalików, ale takie sztuczne kapitaliki nie mają odpowiedniego ciężaru i proporcji. W prawdziwej kapitalikowej odmianie kroju litery mają taki sam ciężar jak wersaliki, lecz mniejszy rozmiar.

#### **Krój bezszeryfowy**

Krój, w którego skład nie wchodzą szeryfy.

#### **Ligatura**

Znak zawierający dwie lub więcej liter, określający ich relację przestrzenną.

Kup książkę do standard 63 2012-12-06 18:52:24 Poleć książkę Poleć książkę poleć książkę poleć książkę poleć książk

#### **Linia główna**

Wyobrażona linia, na której opierają się litery.

#### **Linia górna**

Wysokość wersalików.

#### **Linia średnia**

Linia określająca wysokość małych liter; jej wysokość zwykle równa się wysokości litery  $x$ ".

#### **Łuki**

Zaokrąglone i eliptyczne elementy, które określają podstawowy kształt liter w rodzaju C, G, O i b, c, e, o, p. Podobne do elementu zwanego "okiem".

#### **Oś**

Prawdziwa lub wyobrażona linia, wokół której nakreślona jest litera.

#### **Poprzeczka**

Pozioma kreska łącząca dwie linie wielkiej litery, tak jak w "A" i "H".

#### **Szeryf**

Mała kreska znajdująca się na końcu głównych kresek liter. Kroje dzielą się na szeryfowe i bezszeryfowe.

#### **Światło wewnętrzne**

Pusta przestrzeń zawarta w literze. Może być całkowicie zamknięta, tak jak w literach "d" i "o", albo tylko częściowo, tak jak w "c" i "m".

#### **Wersalik**

Wielka litera.

#### **Zakończenie**

Bezszeryfowa końcówka kreski.

Ludziom zdarza się często używać terminów "krój pisma" i "font" zamiennie. Tymczasem "krój" odnosi się do kształtu znaków, a "font" jest plikiem zawierającym glify. Przykładowo: Georgia jest krojem, *Georgia-Bold.ttf* jest fontem — plikiem zawierającym pogrubioną odmianę kroju. Innymi słowy, font jest zbiorem liter, cyfr, symboli i innych znaków składających się na krój. Fizycznym odpowiednikiem fonta jest natomiast czcionka.

Kiedy wypowiadamy się na temat wyglądu tekstu, to mówimy o kroju. Analogicznie odtwarzamy *pliki MP3*, ale słuchamy *piosenek*.

## **Względne i absolutne jednostki wielkości pisma**

Prawdopodobnie najbardziej charakterystyczną właściwością cyfrowego składu jest to, że użytkownik ma możliwość dostosowania wielkości pisma do własnych potrzeb. Webdeweloper może w kodzie CSS określić wielkość pisma w jednostkach względnych lub bezwzględnych. Jednostki absolutne w zasadzie służą do pracy nad składem materiałów drukowanych, a wykorzystywanie ich do składu treści publikowanych w internecie nie jest dobrym pomysłem. Wyjątkiem są arkusze stylów tworzone na potrzeby drukarek, gdzie jednostki bezwzględne pomagają określić wymiary elementów na papierze. Obsługiwane jednostki bezwzględne to pt, pc, cm, mm i in, ale można też używać wartości xx-small, x-small, small, medium, large, x-large i xx-large.

Podanie "bezwzględnej" wielkości tekstu nie uniemożliwia użytkownikowi wprowadzania zmian; dzisiejsze przeglądarki pozwalają na znaczące manipulowanie wyglądem tekstu. Chodzi raczej o to, że designerzy używający takich jednostek nie mogą określić proporcji między elementem-rodzicem a elementem-dzieckiem, która zostałaby zachowana także przy wszelkich wprowadzanych przez użytkownika zmianach wielkości. Wspomniana "bezwzględność" odnosi się zatem do tego, jak element jest zdefiniowany w arkuszu stylów, a nie do jego wyglądu na ekranie.

#### *Podanie "bezwzględnej" wielkości tekstu nie uniemożliwia użytkownikowi wprowadzania zmian.*

Współczesne przeglądarki domyślnie nadają tekstowi elementu <br/>body> wielkość 16 pikseli, jeśli żadna inna wartość nie została jasno zdefiniowana w arkuszu stylów. Dla uniknięcia skomplikowanych kalkulacji Richard Rutter sugeruje, by nadawać tekstowi elementu <br/>body> wielkość 62,5%, co zmniejsza jego rozmiar do 10 pikseli (16 px × 0,625 = 10 px). Dzięki temu można np. określić wielkość 18-pikselowego nagłówka wartością 1.8em zamiast 1.125em (18 px / 16 px = 1,125), co jest wygodniejsze.

W praktyce wielkość pisma zwykle określa się jednostkami względnymi, takimi jak px, em i wartościami procentowymi. Wielkość piksela jest określona w stosunku do rozdzielczości ekranu. Im wyższa jest rozdzielczość, tym większe jest zagęszczenie pikseli, a tekst zazwyczaj odpowiednio mniejszy.

Em jest jednostką miary określoną wielkością punktową kroju, którego używasz3 . Jeśli w tekście nie występuje powiększona interlinia, em równa się odległości

<sup>3</sup> Wartość "em" pierwotnie odnosiła się do firetu, czyli szerokości wielkiego "M" danego kroju, jako że "M" powszechnie odlewano tak, by obejmowało całą szerokość czcionki. Tymczasem "M" w nowoczesnych krojach zwykle jest nieco krótsze od firetu. Co więcej, ponieważ w niektórych krojach (m.in. chińskich i arabskich) wielkie "M" w ogóle nie występuje, to jednostka "em" współcześnie odnosi się do wysokości danego kroju.

między liniami podstawowymi kolejnych wierszy. Em jest jednostką względną i pełni rolę mnożnika, bazując na rodzicu elementu tekstowego. 1 em w odniesieniu do 16-punktowego tekstu jest zatem równy 16 punktom. Jeżeli domyślny rozmiar tekstu w przeglądarce to 16 pikseli, 1 em wynosi 16 pikseli, czyli jest równy wielkości wyświetlanego tekstu. Kiedy użytkownik zmniejsza rozmiar tekstu do 14 pikseli, to 2 em równa się 28 pikselom  $(2 \times 14 \text{ px} = 28 \text{ px})$ .

Zaletą określania wielkości pisma jednostkami em jest to, że dają one możliwość ustalenia proporcji między elementem-rodzicem a elementem-dzieckiem, a także wykorzystania dziedziczenia CSS, w ramach którego dziecko elementu "dziedziczy" wielkość rodzica, jeżeli nie jest podane inaczej. Jeśli na przykład domyślna wielkość pisma to 16 pikseli, tekst elementu <body> ma wielkość 2 em, a nagłówek znajdujący się w elemencie <body> ma wielkość 1,5 em, to wielkość tekstu nagłówka jest półtora razy większa od rozmiaru tekstu elementu <br/>  $\text{body}$  > (1,5  $\times$  2  $\times$  16 px = 48 px).

Wartości procentowe w pewnym stopniu przypominają wartości em: znacznik główny dokumentu, dziedziczenie i relacja między rodzicem a dzieckiem w CSS określają wielkość pisma każdego elementu. W powyższym przykładzie można by równie dobrze nadać tekstowi elementu <body> rozmiar 200%, a nagłówka 150% — wynik byłby taki sam (48 px).

W niektórych sytuacjach określenie właściwości min-width i max-width wartościami procentowymi i jednostkami em pomaga w zachowaniu czytelnej długości wiersza. Średnia szerokość znaków to na ogół dwie trzecie firetu, wobec czego wartość idealnej długości wiersza mieści się pomiędzy 30 a 50 em.

*Ponieważ Internet Explorer 6 nie umożliwia użytkownikom skalowania tekstu o wielkości określonej pikselami, zaleca się korzystać z wartości procentowych i jednostek em.*

Ponieważ Internet Explorer 6 nie umożliwia użytkownikom skalowania tekstu o wielkości określonej pikselami, zaleca się korzystać z wartości procentowych i jednostek em. Uważaj jednak przy używaniu jednostek względnych w składzie; zastosuj jakąś skalę lub hierarchię (o czym przeczytasz dalej), aby mieć pewność, że elementy tekstowe o różnym ciężarze są dokładnie odwzorowywane i odpowiednio wyświetlane.

W praktyce rzadko używa się innych jednostek względnych. Jednostka "ex" oraz słowa kluczowe smaller i larger (które zmniejszają i zwiększają stopień pisma o 1,2 em) są wprawdzie powszechnie obsługiwane, lecz nie pojawiają się często w arkuszach stylów. Zauważ, że punkty (pt) przydają się w arkuszach tworzonych na potrzeby drukowania, ale nie powinno się ich używać przy składaniu tekstu wyświetlanego na ekranie. Drobne różnice w domyślnych ustawieniach przeglądarek

użytkowników mogą bowiem spowodować pojawienie się niepożądanych typograficznych efektów ubocznych. Aby mieć pewność, że tekst będzie wyglądać jednakowo niezależnie od przeglądarki, użyj kodu CSS do wyzerowania wszystkich wartości i utworzenia niezależnego środowiska, które będzie się sprawdzać w różnych przeglądarkach. Istnieją różne sposoby na wyzerowanie ustawień w CSS — od najprostszego \* { padding: 0; margin: 0; } po dość rozbudowane, takie jak Reset Stylesheet Erica Meyera<sup>4</sup>.

### **Przestrzeń negatywna jest przydatna**

Przestrzeni negatywnej w typografii internetowej nie sposób przecenić. Pusta przestrzeń daje tekstowi "miejsce na oddech" oraz ułatwia czytelnikowi przyswajanie informacji. Przestrzeń negatywna znajduje się między poszczególnymi elementami kompozycji i jej niewidocznymi obszarami: w odstępach między obrazami, marginesach i kolumnach (makroprzestrzeń), a także w wierszach, wyrazach i podpisach obrazów (mikroprzestrzeń).

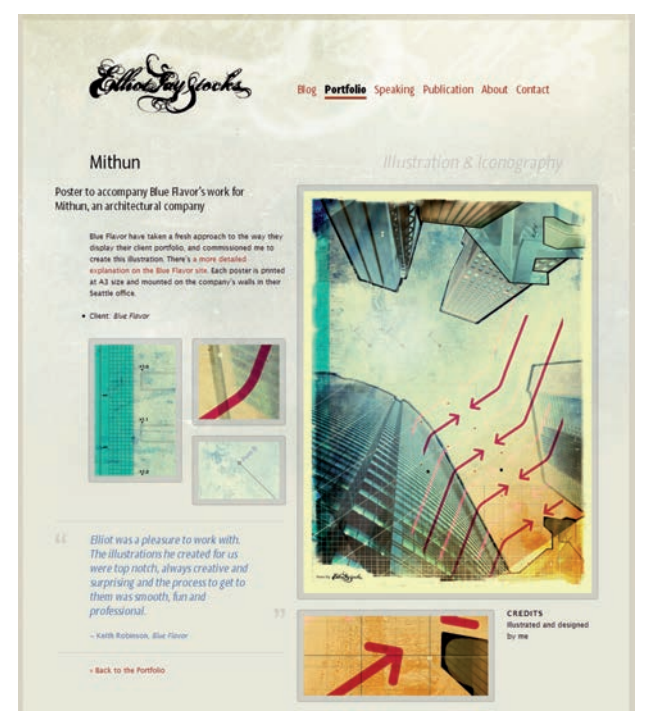

Uwaga, jaką przywiązano do szczegółów typograficznych, w tym zwłaszcza do pustej przestrzeni, w portfolio Elliota Jaya Stocksa jest niesamowita. Zwróć uwagę na wyważone zastosowanie aktywnej przestrzeni negatywnej w celu wyróżnienia cytatu blokowego oraz pasywnej przestrzeni w akapicie

## Kup książkę do standard 67 2012-12-06 18:52:25 Poleć książkę Poleć książkę poleć książkę poleć książkę poleć ksi

<sup>4</sup> *http://meyerweb.com/eric/thoughts/2007/05/01/reset-reloaded/*

Przestrzeń negatywna, która prowadzi czytelnika od jednego elementu do drugiego, organizuje kompozycję i strukturyzuje informacje, nosi nazwę "aktywnej przestrzeni negatywnej", a ta, która reguluje formę bloku tekstowego, jest "pasywną przestrzenią negatywną".

W praktyce istnieje wiele problemów z czytelnością i użytecznością, które można rozwiązać, a przynajmniej złagodzić rozsądnym i wyważonym wykorzystaniem pustej przestrzeni. Zaledwie kilka dodatkowych pikseli dopełnienia, marginesu, długości wiersza lub interlinii może znacząco wpłynąć na ogólną czytelność treści. Ponadto wcięcie cytatów, obrazów i list nie tylko wzmacnia strukturę i wygląd layoutu, ale także może dodać całej kompozycji dynamizmu i siły wyrazu.

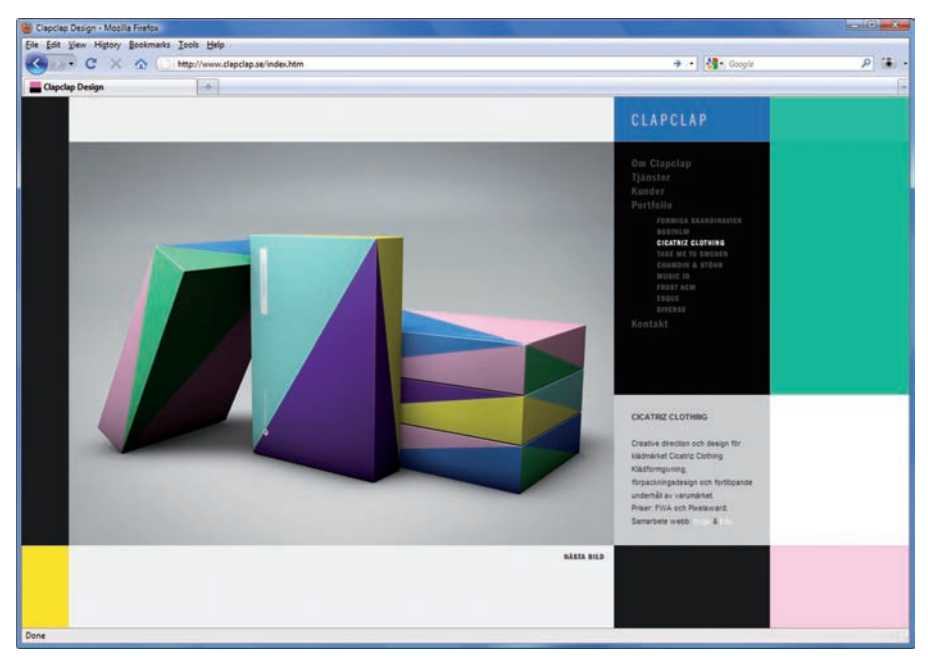

Strona z portfolio ClapClap jest zdominowana przez przestrzeń negatywną, która zwraca uwagę na jakość przedstawianych produktów, uwypukla je i nadaje im charakter

Kiedy odpowiednia równowaga między treścią a otaczającą ją przestrzenią nie jest zachowana, tekst staje się trudniejszy do odczytania i przeglądania, co wywołuje u czytelnika frustrację i niepewność co do sensu informacji. Ta zasada sprawdza się zwłaszcza w sieci, gdzie wielu designerów zapełnia przestrzeń "nad zgięciem" w celu przyciągnięcia uwagi użytkownika. Tak skonstruowane witryny są zabałaganione i niewygodne w użyciu, przy czym designerzy z całą pewnością nie dążą do uzyskania takiego efektu. Z perspektywy użytkownika pusta przestrzeń dostarcza wskazówek i punktów zaczepienia, które zwiększają przyjemność odczytywania treści oraz sprawiają, że są one bardziej intuicyjne.

Niektórzy designerzy twierdzą, że w kompozycji nie powinno się znajdować za dużo pustej przestrzeni. To nie zawsze prawda, jako że spójność bloków tekstu jest nieodzownym warunkiem uzyskania zrównoważonej kompozycji. Wyważenie pozytywnej i negatywnej przestrzeni jest kluczem do stworzenia pięknego, harmonijnego i estetycznego projektu. Jak to ujął Mark Boulton w jednym ze swoich artykułów: "Kiedy już nauczysz się tworzyć przestrzeń i manipulować nią zarówno w obrębie treści, jak i poza nią, będziesz mógł dostarczyć czytelnikom odpowiednich wskazówek, dokładniej pozycjonować produkty, a być może nawet ujrzeć swoje materiały w zupełnie nowym świetle"5 .

### **Typografia i siatki**

Siatka typograficzna jest dwuwymiarową strukturą składającą się z serii przecinających się poziomych i pionowych osi służących do organizowania treści. Prawidłowo zastosowana siatka pełni funkcję szkieletu, za pomocą którego designer może rozmieścić tekst i obrazy w racjonalny, intuicyjny i naturalny sposób. To nieuchwytna dusza projektu, która decyduje o jego rytmie, porządku i spójności; często jest używana przez designerów, którzy chcą się rozeznać, jak rozmieścić informacje i ujarzmić swój popęd twórczy. Siatek używa się też często wtedy, kiedy trzeba szybko uporządkować elementy graficzne. Siatka jest najbardziej wyrazistym przejawem woli do zachowania porządku w projektowaniu graficznym.

Zamiast zdawać się na intuicję przy obmyślaniu, jak rozmieścić elementy, za pomocą siatek można matematycznie określić ich położenie w obrębie sztywnej, dwuwymiarowej struktury — wiadomo wtedy, gdzie coś *powinno* się znajdować. Większość webdesignerów jest zdania, że siatkę należy utworzyć jeszcze przed rozmieszczeniem treści. Problem polega na tym, by znaleźć równowagę między siatką a charakterem samej treści. Niektórzy twierdzą, że siatki tłumią zmysł twórczy, ale dla innych są one wartościowym systemem, który wymusza na designerach dbałość o szczegóły i dążenie do perfekcji.

Designer zwykle zaczyna opracowanie opartych na siatkach kompozycji od zera, czyli od pustego obszaru roboczego lub czystej kartki. Szukając odpowiedniej siatki, designer w oparciu o ogólne zasady i formuły kompozycyjne (np. złotą proporcję, zasadę trójek) dzieli kartkę na harmonijne sekcje i dobiera naturalnie estetyczne proporcje stron i kolumn. Wreszcie, eksperymentuje z marginesami, by uzyskać idealną, dynamiczną strukturę typograficzną. Wtedy pozostaje już tylko uzupełnić strukturę o treść, uzależniając wszelkie decyzje kompozycyjne od sztywnych ograniczeń siatki.

<sup>5</sup> *http://www.alistapart.com/articles/whitespace/*

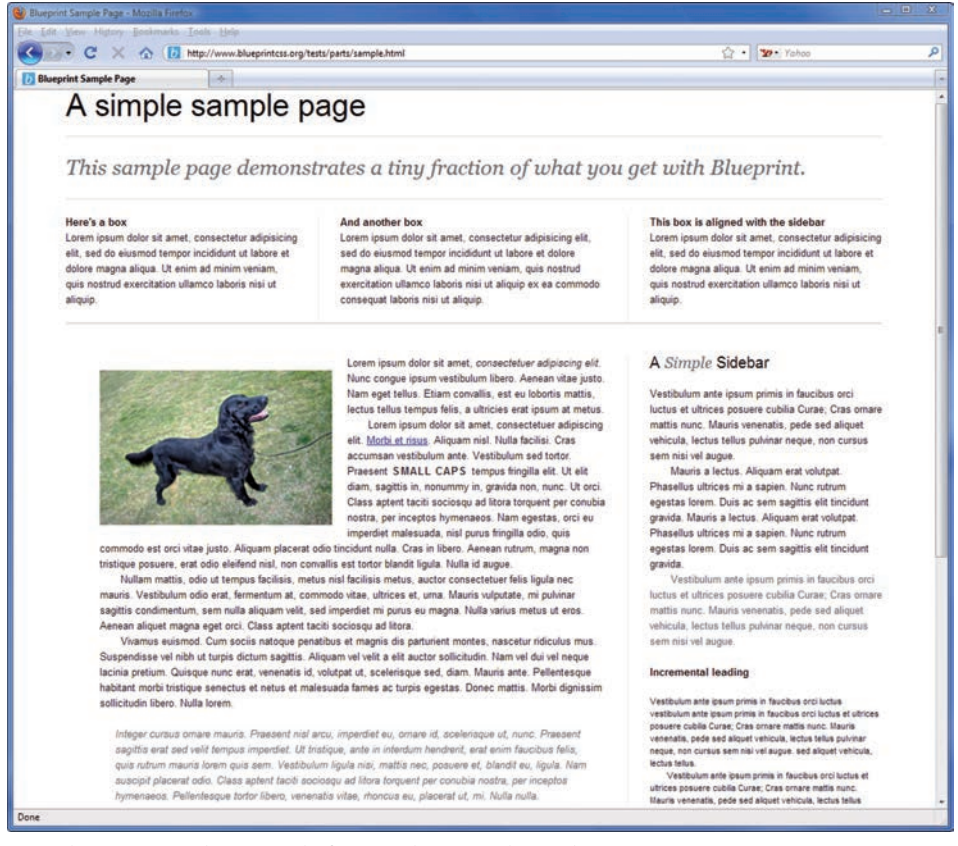

Blueprint jest jednym z wielu frameworków CSS, które ułatwiają opracowanie stron w oparciu o siatki. Można też skorzystać z Typogridphy (opartego na 960.gs), YUI Grids i YAMI

Co ciekawe, jak to ujął Mark Boulton w artykule "Five simple steps to designing grid systems"6 : "Takie podejście sugeruje, że rzeczy zaprojektowane z myślą o estetyce są automatycznie łatwiejsze w użyciu" (co określa się mianem *Aesthetic Usability Effect* — z ang. "efekt estetycznej użyteczności"). Wyważona kompozycja jest z natury bardziej zadowalająca estetycznie, a zatem łatwiejsza w użyciu i bardziej sprzyjająca komunikacji z odbiorcą.

Za najpopularniejszy rozkład siatki można uznać taki, który jest oparty na złotej proporcji. Aby zadowolić gości przyjemną i intuicyjną kompozycją, rozważ wykorzystanie jej przy podziale obszaru roboczego. Złota proporcja jest stosunkiem określającym rozmieszczenie obiektów względem siebie, a wynoszącym 1,618033988749895 ≈ 1,618. Z potęgą tej proporcji można się zetknąć niemal w każdym miejscu we wszechświecie.

<sup>6</sup> *http://www.markboulton.co.uk/journal/comments/simple\_steps\_to\_designing\_grids/*

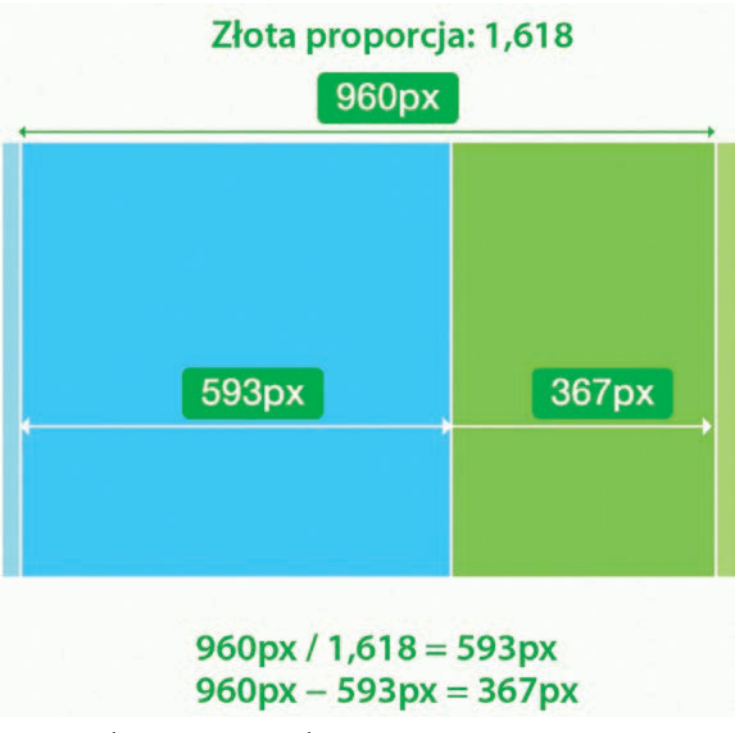

Utworzenie layoutu opartego na złotej proporcji

Rozważmy przykład, który widnieje powyżej. Chcemy utworzyć layout o ustalonej szerokości. Szerokość całego layoutu to 960 pikseli. Treść chcielibyśmy zawrzeć w szerszym bloku (<content>), a pasek boczny w węższym (<aside>). Jak wyliczyć szerokość kolumn?

- Najpierw należy obliczyć szerokość bloku <content>, tak by jej stosunek do szerokości całego layoutu wynosił 1,62. Dzieląc 960 pikseli przez 1,62, uzyskujemy szerokość około 593 pikseli.
- • Następnie odejmujemy 593 piksele od szerokości layoutu (960 pikseli), co daje 367 pikseli (960 px – 593 px = 367 px).
- Gdybyśmy teraz obliczyli stosunek szerokości <content> do <aside> (593 px / 367 px  $\approx$  1,615) oraz szerokości layoutu do bloku <content> (960 px / 593 px  $\approx$  1,618), to otrzymalibyśmy mniej więcej tę samą wartość.

Oto właśnie sens złotej proporcji. To samo dotyczy też płynnych i elastycznych layoutów.

Oczywiście nie ma żadnego *przymusu* korzystania ze złotej proporcji. W ostatecznym rozrachunku liczy się jedynie rezultat, który powinien mieć spójną strukturę, a złota proporcja jest tylko jednym ze środków do osiągnięcia tego celu. Można też używać płynnych siatek, o których przeczytasz w rozdziale o layoutach.

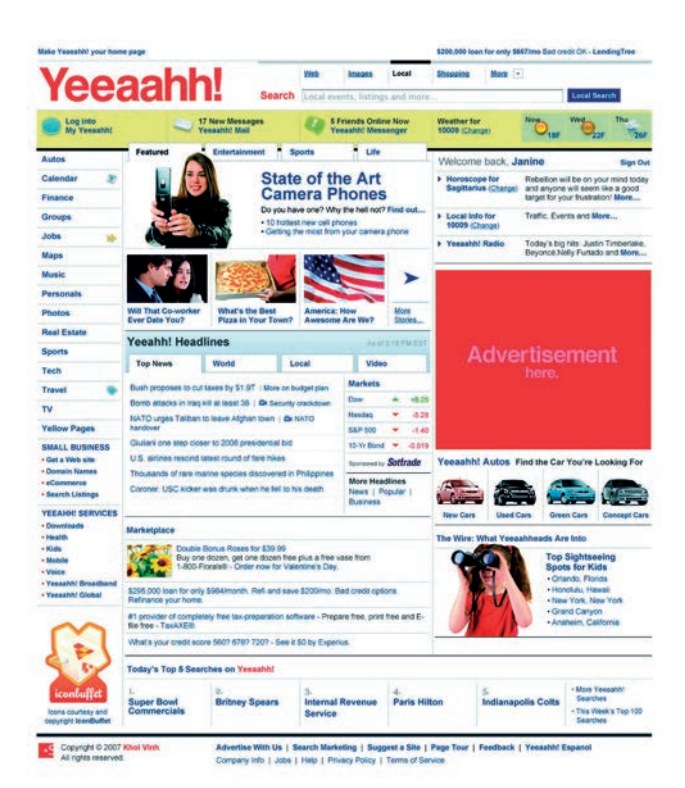

**Yeeaahh!** Log into<br>My Yossath 编1  $\overline{1}$ Sports **State of the Art<br>Camera Phones** en fo **Harasa** Jobs<br>Maps<br>Music<br>Perso **s**iPod + iTune Does Hilary Hi **Real E Yeeahh! Headlines** Sports **Top News** World Local **Vid** Tech es by \$1.97 i û **LEA MAY SMALL BUSH**  $rac{1}{2}$ **SEARCH** Search 11st 答 Top Sightse<br>Spots for Ki

Estetyczny projekt oparty na siatce, skoncentrowany na typografii — widok z siatką i bez. Stworzony przez Marka Boultona i Khoi Vinha na potrzeby prezentacji "Grids are Good" (*http://www.subtraction.com/2007/03/19/oh-yeeaahh*)

72 Typografia internetowa: zasady, wskazówki i najczęstsze błędy

## **Rytm pionowy**

Typograf Robert Bringhurst stwierdził kiedyś, że "przestrzeń w typografii jest jak czas w muzyce. Można ją dzielić w nieskończoność, ale z kilku proporcjonalnych odstępów jest dużo więcej pożytku niż z nieskończonego wyboru arbitralnie dobranych interwałów". Wykorzystanie czasu w muzyce w uregulowany sposób nazywamy rytmem. W typografii i webdesignie uregulowane wykorzystanie przestrzeni prowadzi nas do założeń pracy z siatkami i rytmem pionowym. Podobnie jak harmonię w muzyce można uzyskać jedynie poprzez zastosowanie proporcjonalnych interwałów, harmonię w typografii może zapewnić jedynie wykorzystanie odstępów o odpowiednich proporcjach.

| Lorem ipsum dolor sit amet - Mozilla Firefox                                         |                                                                                           |                                      | icalità.<br>$\mathbf{z}$ |
|--------------------------------------------------------------------------------------|-------------------------------------------------------------------------------------------|--------------------------------------|--------------------------|
| File Edit View History Bookmarks Tools Help                                          |                                                                                           |                                      |                          |
| $\mathbf{C}$                                                                         | http://www.alistapart.com/d/settingtypeontheweb/example_grid.html                         | $2 \cdot 37$ Yahoo                   | R                        |
| Lorem ipsum dolor sit amet                                                           | $\mathcal{L}_{\mathcal{P}}$                                                               |                                      |                          |
|                                                                                      | Lorem ipsum dolor sit amet                                                                |                                      |                          |
|                                                                                      | Lorem ipsum dolor sit amet, consectetur adipisicing elit, sed do eiusmod tempor           | Lorem ipsum dolor sit amet           |                          |
| incididunt ut labore et dolore magna aliqua. Ut enim ad minim veniam, quis nostrud   |                                                                                           | Lorem ipsum dolor sit amet.          |                          |
| exercitation ullamco laboris nisi ut aliquip ex ea commodo conseguat.                |                                                                                           | consectetur adpisicing elt, sed do   |                          |
|                                                                                      |                                                                                           | elusmod tempor incididunt ut labore. |                          |
| · Duis aute irure dolor in reprehenderit                                             |                                                                                           | et dolore magna aliqua.              |                          |
|                                                                                      | · in voluptate velit esse cillum dolore eu fugiat nulla pariatur                          |                                      |                          |
| Excepteur sint occaecat cupidatat non proident                                       |                                                                                           | Consectetur adipisicing elit         |                          |
| · sunt in culpa qui officia deserunt mollit anim id est laborum.                     |                                                                                           | Ut enim ad minim veniam, quis        |                          |
|                                                                                      |                                                                                           | nostrud exercitation ultamco laboris |                          |
| Consectetur adipisicing elit                                                         |                                                                                           | nisi ut aliquip ex ea commodo        |                          |
|                                                                                      |                                                                                           | consequat                            |                          |
|                                                                                      | Duis aute irure dolor in reprehenderit in voluptate velit esse                            |                                      |                          |
|                                                                                      | cillum dolore eu fugiat nulla pariatur. Excepteur sint                                    |                                      |                          |
|                                                                                      | occaecat cupidatat non proident, sunt in culpa qui officia                                |                                      |                          |
|                                                                                      | deserunt mollit anim id est laborum. Ut enim ad minim                                     |                                      |                          |
|                                                                                      | veniam.                                                                                   |                                      |                          |
|                                                                                      |                                                                                           |                                      |                          |
|                                                                                      | Sed do eiusmod tempor incididunt                                                          |                                      |                          |
| Lorem ipsum dolor sit amet, consectetur adipisicing elit,                            |                                                                                           |                                      |                          |
|                                                                                      | sed do eiusmod tempor incididunt ut labore et dolore                                      |                                      |                          |
| Lorem ipsum dolor<br>magna aliqua. Ut enim ad minim veniam, quis nostrud<br>sit amet |                                                                                           |                                      |                          |
| exercitation ullamco laboris nisi ut aliquip ex ea commodo                           |                                                                                           |                                      |                          |
| consectatur.                                                                         | consequat                                                                                 |                                      |                          |
|                                                                                      | Duis aute irure dolor in reprehenderit in voluptate velit esse cillum dolore-eu fugiat    |                                      |                          |
|                                                                                      | nulla pariatur. Excepteur sint occaecat cupidatat non proident, sunt in culpa gui officia |                                      |                          |
| deserunt mollit anim id est laborum.                                                 |                                                                                           |                                      |                          |
|                                                                                      |                                                                                           |                                      |                          |
|                                                                                      |                                                                                           |                                      |                          |
|                                                                                      |                                                                                           |                                      |                          |
| Done                                                                                 |                                                                                           |                                      |                          |
|                                                                                      |                                                                                           |                                      |                          |

Rytm pionowy w artykule "Setting Type on the Web to a Baseline Grid"<sup>7</sup> Wilsona Minera

Dla zobrazowania pojęcia pionowego rytmu wyobraź sobie typowy podręcznik z ćwiczeniami, w którym tekst jest rozmieszczony w wierszach. Linie główne są rozmieszczone w równej odległości od siebie. Jeżeli tekst idealnie "siedzi" na liniach głównych (tj. linie główne dokładnie pokrywają się z liniami głównymi tekstu), to można powiedzieć, że projekt charakteryzuje się jednolitą równowagą pionową. Odnosi się to nie tylko do głównej treści, ale także do nagłówków, przypisów i notatek

7 *http://www.alistapart.com/articles/settingtypeontheweb/*

na marginesie. Gdybyś położył w tle layoutu kartkę w linię i użył jej jako zbioru niewidzialnych linii pomocniczych do układania tekstu, to uzyskałbyś layout o pionowym rytmie. Rzecz jasna, wertykalnie rytmiczny tekst łatwiej się czyta i przegląda, ponieważ wydaje się "siedzieć" we właściwym miejscu.

Nieodzownym czynnikiem utrzymania rytmu pionowego jest interlinia, czyli odległość między dwiema liniami głównymi. Właściwość line-height w CSS w zasadzie definiuje siatkę, która określa rytm tekstu, dając czytelnikowi subtelne wskazówki kierujące jego wzrok po płynnej, regularnej ścieżce. Ponieważ rytm wertykalny odnosi się do wielkości pisma, naturalnym rozwiązaniem jest określenie interlinii względnymi wartościami em. Miłym efektem ubocznym jest to, że wyważenie layoutu jest widoczne w kompozycji niezależnie od tego, jaki w niej wykorzystano krój, styl czy rozmiar tekstu.

Aby utrzymać pionowy rytm w CSS, należy sprawić, by odstępy między elementami i interlinią były takie same jak rozmiar siatki linii głównych. Jeśli na przykład używasz 18-pikselowej siatki linii głównych (tj. odstęp między dwiema liniami bazowymi wynosi 18 pikseli), to interlinia też powinna być 18-pikselowa, tak samo jak światło między akapitami. Oto przykład:

```
body { 
font-family: Arial, sans-serif; 
font-size: 0.625em; 
/* tekst ma teraz wielkość 0,625 × 16px = 10px */
line-height: 1.8em; 
/* interlinia ma teraz wielkość 18 pikseli */
}
```
Gdybyś chciał na przykład oddzielić akapity pustym wierszem, musiałbyś utworzyć odpowiedni margines o wielkości interlinii. W innym wypadku wyglądałoby to tak, jakby akapit był nieodpowiednio położony.

```
p {margin-bottom: 1.5em; }
```
Rzecz jasna, możesz poeksperymentować z przestrzenią pionową, aby zwiększyć dynamizm na stronie i sprawić, że rytm tekstu będzie mniej przewidywalny. Każdą wariację należy jednak wprowadzić z uwzględnieniem rytmu pionowego i odnieść do interlinii. Ponadto inne elementy tekstowe (nagłówki, przypisy, obrazy, podpisy obrazów itp.) zawsze powinny mieć rozmiar będący jakąś wielokrotnością interlinii. Tę relację można wyrazić następującym wzorem:

#### **podstawowa interlinia/wielkość tekstu nagłówka = interlinia nagłówka**

W pracy nad projektem warto skorzystać z przedstawiającego linie siatki obrazu tła. W praktyce uzyskanie rytmu pionowego nie zawsze jest możliwe, zwłaszcza kiedy trzeba sobie radzić z wieloma obrazami o różnych rozmiarach. Tym niemniej i tak warto starać się utrzymać rytm choćby częściowo — nawet tyle wystarczy, żeby znacząco ulepszyć stronę.

## Skala typograficzna

Tradycyjna skala typograficzna

## **Hierarchia i skala**

W każdym układzie typograficznym musi panować jakaś hierarchia. Hierarchia w swojej istocie zwiększa czytelność, gdyż daje jasne wskazówki wizualne co do struktury i organizacji tekstu. Hierarchia określa, jak należy odczytywać treść; pokazuje użytkownikowi, gdzie zacząć, a gdzie skończyć; odróżnia nagłówki od tekstu głównego. Choć szarość tekstu można wykorzystać do skontrastowania nagłówków i tekstu głównego, hierarchia wskazuje na różnicę wielkości tych elementów. Hierarchia ma duże znaczenie dla przejrzystości layoutu i jest ważnym czynnikiem wpływającym na czytelność typografii internetowej. Jeff Croft w prezentacji "Elegant Web Typography" zwrócił uwagę, że tekst tradycyjnie składano z uwzględnieniem określonej skali. Warto zrozumieć, że relacje między różnymi wielkościami tekstu w obrębie kompozycji są istotne. Aby stworzyć dobrą hierarchię tekstu, zawsze opieraj się na jakiejś skali — czy to tradycyjnej:

#### **6, 7, 8, 9, 10, 11, 12, 14, 16, 18, 21, 24, 36, 48, 60, 72**

czy takiej, którą sam z zamysłem stworzyłeś. Skala zapewnia harmonijność i spójność tekstu. Niektórzy designerzy przy definiowaniu wielkości nagłówków i tekstu głównego wolą korzystać z ciągu Fibonacciego (np. **16 – 24 – 40 – 64 – 104**)8 .

<sup>8</sup> Ciąg Fibonacciego jest spiralą wzrostu, w której suma każdej pary równa się kolejnej liczbie ciągu: 16+24 = 40; 24+40 = 64 itp. Ponieważ ciągi Fibonacciego pomagają designerom w uzyskiwaniu złotej proporcji, często używa się ich do ulepszania estetyki kompozycji.

Oto przykład prostej skali typograficznej zdefiniowanej w CSS:

```
body {
font-size: 0.625em;
/* ponieważ domyślny rozmiar tekstu w przeglądarce to 16 pikseli, zmniejszyliśmy wielkość tekstu 
elementu <body> do 10 pikseli, co ułatwia obliczenia */
}
p { font-size: 1.4em; /* 14px */ }
h1 { font-size: 4.8em; /* 48px */ }
h2 { font-size: 3.6em; /* 36px */ }
h3 { font-size: 2.4em; /* 24px */ }
h4 { font-size: 2.1em; /* 21px */ }
h5 { font-size: 1.8em; /* 18px */ }
h6 { font-size: 1.6em; /* 16px */ }
```
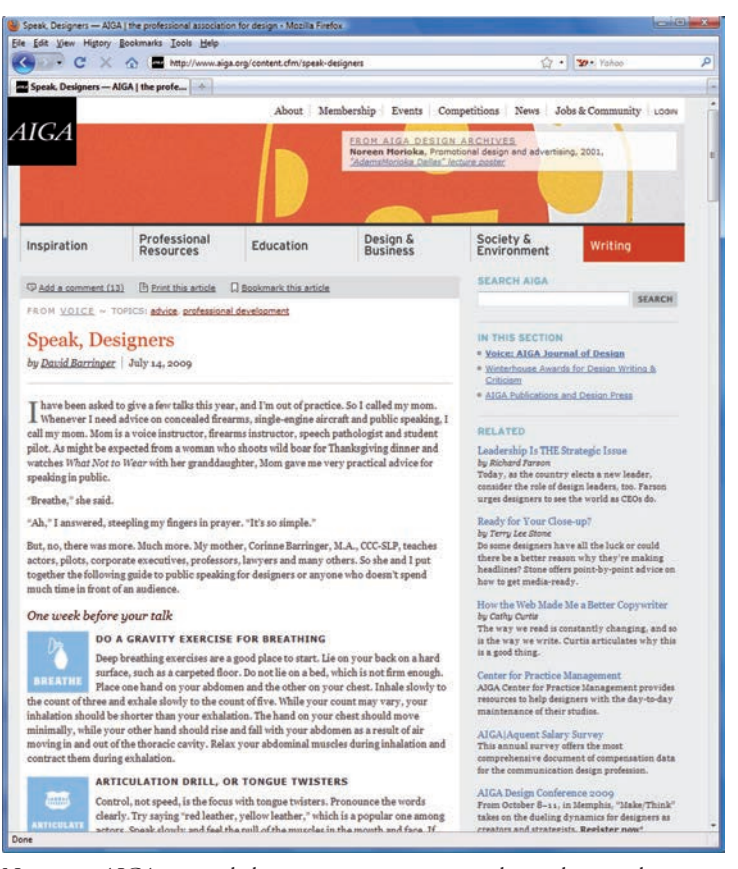

Na stronie AIGA panuje ładna, przejrzysta i intuicyjna hierarchia, uzyskana poprzez subtelne wykorzystanie koloru, stopni pisma i interlinii

76 Typografia internetowa: zasady, wskazówki i najczęstsze błędy

Rzecz jasna, aby uzyskać odpowiednią hierarchię typograficzną kompozycji, nie musisz się ograniczać do pracy nad samą wielkością tekstu; możesz używać kolorów, różnych stylów liter (m.in. inicjałów, wersalików, kapitalików), kursywy i innych elementów, aby wskazać czytelnikowi strukturę treści oraz względny ciężar znajdujących się na stronie bloków tekstu (tak jak na stronie AIGA, którą widać powyżej).

## **Stylizacja akapitów**

Akapity można potraktować jako znaki interpunkcyjne większych ciągów myślowych. Typografowie wykorzystują elementy takie jak jednowierszowe odstępy, wcięcia, znaki paragrafu oraz inne ornamenty, "wycięcia" i inicjały do wyróżniania akapitów z tego ciągu.

Odstęp jednowierszowy jest dziś w sieci najczęściej używanym do wyróżniania akapitów elementem i najczęściej występującym w przeglądarkach stylem domyślnym. Ogólnie rzecz biorąc, wcięcie wciąż jest najczęściej wykorzystywanym separatorem w wydawnictwach drukowanych. Pod pewnymi względami konwencje dotyczące formatowania akapitów i tworzenia wcięć idealnie ilustrują rozbieżność między siecią a drukiem. W druku koszty wciąż są istotną kwestią, podczas gdy w internecie problemów z kosztami w ogóle nie ma. Ostatecznie użyteczność jest jedynym standardem, wobec którego ocenia się typografię internetową.

*Jeżeli używasz wcięć, to powinieneś mieć na uwadze konwencję nakazującą pominięcie wcięcia w akapicie następującym bezpośrednio po nagłówku lub podtytule.*

Jeżeli używasz wcięć, to powinieneś mieć na uwadze konwencję nakazującą pominięcie wcięcia w akapicie następującym bezpośrednio po nagłówku lub podtytule. Tradycja nakazuje również, by nie tworzyć wcięć w akapitach następujących po listach i wydzielonych cytatach. Taki efekt można uzyskać bez wykorzystywania nadmiaru kodu, używając selektorów rodzeństwa. Jeśli na przykład już nadałeś akapitom wcięcia:

```
p { text-indent: 2.5em; }
```
to możesz usunąć je z akapitów znajdujących się po nagłówkach od h1 do h3:

 $h1 + p$ ,  $h2 + p$ ,  $h3 + p$  { text-indent: 0; }

Sęk w tym, że należy to robić tylko wtedy, gdy cytaty i wcięcia są wyrównane do lewej z wysuniętymi znakami interpunkcyjnymi. Robert Bringhurst twierdzi, że "jeśli wcięcia akapitów są umiarkowanie duże, to dla spójności można wykorzystać takie same wcięcia przy cytatach". To samo można odnieść do list na stronach internetowych. W obydwu przypadkach trzeba wprowadzić odstęp, by oddzielić listy i cytaty od otaczających je akapitów.

Wszystkie przeglądarki mogą się pochwalić dobrą obsługą podstawowych stylów akapitów, ale złożona obsługa inicjałów może już sprawiać problemy. Niektóre przeglądarki wciąż jeszcze nie obsługują w pełni pseudoselektorów i selektorów sąsiadującego rodzeństwa. Możliwość wskazywania fontów do wykorzystania w tekście głównym też jest ograniczona, a niespójności w renderowaniu tekstu na przestrzeni różnych platform i przeglądarek niezmiennie ograniczają możliwości twórcze oraz zmniejszają precyzję.

W artykule "The Paragraph in Web Typography and Design"<sup>9</sup> Jon Tan omawia inne sposoby stylizacji i przedstawia fragmenty kodu CSS, który można wykorzystać w projektach.

Wcięcie na firet i światło między akapitami

Lorem ipsum dolor sit amet, consectetur adipiscing elit. Proin congue mi ut diam ultrices faucibus. Pellentesque habitant morbi tristique senectus et netus et malesuada fames ac turpis egestas. Praesent sit amet egestas ligula. Vivamus ut ultricies enim. Suspendisse vehicula consequat consequat. Aliquam fringilla velit ac orci feugiat a molestie magna elementum. Praesent commodo dignissim fermentum. Sed neque turpis, fermentum in volutpat quis, egestas consequat nibh. Vivamus nec leo neque, non hendrerit libero. Ut laoreet magna id enim mollis elementum at pellentesque mauris. Pellentesque non metus et nunc ullamcorper commodo. Sed venenatis nunc non orci sodales facilisis. Nam placerat faucibus ante, aliquam aliquam ligula pellentesque placerat. Duis ipsum elit, commodo sit amet semper in, molestie ut nunc. Vivamus ultrices, lacus vel dignissim mattis, quam sem condimentum quam, eget ornare tortor felis vitae lectus. Sed sed velit odio, non porta est.

Morbi leo orci, cursus eu fermentum et, mollis at nisi. Morbi et leo et velit vestibulum sollicitudin eu sit amet purus. Morbi aliquet pulvinar nisi, non malesuada lorem eleifend non. In eget urna risus. Etiam et metus metus. Curabitur augue risus, consequat eu ultricies non, tincidunt a turpis. Praesent placerat leo id sem fringilla commodo. Ut non libero vitae felis sollicitudin scelerisque venenatis quis felis

Sed cursus pulvinar metus, sit amet luctus sapien luctus molestie. Cras nec tellus nisi, vel fringilla eros. Nulla ultricies massa vel tellus aliquam vitae sollicitudin massa venenatis. Nullam a mauris nec nulla accumsan tempor nec eget nunc. Pellentesque sem odio, vehicula vitae commodo non, faucibus non purus. Curabitur pharetra malesuada lobortis. Morbi sit amet venenatis eros. Praesent a quam risus, vel vulputate lorem. In purus ipsum, malesuada ac tincidunt nec, laoreet a arcu. Nam ut mauris sem. Etiam enim dui, pellentesque eget feugiat ut, molestie sed massa. Vivamus dui risus, interdum ac dignissim vel, fermentum sit amet arcu. Aliquam vitae felis est, non egestas tellus. Sed purus lectus, tempus sit amet blandit nec, ullamcorper eget nibh.

Sed porttitor luctus felis, eget consequat libero ultrices ac. Sed mollis egestas nunc porttitor porttitor. Pellentesque habitant morbi tristique senectus et netus et malesuada fames ac turpis egestas. Aliquam ligula erat, consequat sed varius et, ullamcorper ut libero. Ut non quam elit. Donec ante ligula, euismod at imperdiet vitae, luctus id urna. Morbi vel mauris est. Sed ut diam eu nisi ullamcorper ornare.

Akapity nie muszą być nudne. W tym przykładzie pierwszy wiersz pierwszego akapitu jest wyrównany do lewej, ale pierwsze wiersze kolejnych akapitów mają wcięcie o wielkości 1 em. Same akapity są zaś ułożone w chorągiewki do lewej i oddzielone odstępami o wielkości połowy interlinii

78 Typografia internetowa: zasady, wskazówki i najczęstsze błędy

<sup>9</sup> *http://jontangerine.com/silo/typography/p/*

#### Wpuszczony inicjał i pogrubiony wiersz akapitowy

orem ipsum dolor sit amet, consectetur adipiscing elit. Proin congue mi ut diam ultrices faucibus. The orient pisum dolor sit amet, consectetur adipiscing elit. Proin congue mi ut diam ultrices fauch pellentesque habitant morbi tristique senectus et netus et malesuada fames ac turpis egestas. Praesent sit amet egestas ligula. Vivamus ut ultricies enim. Suspendisse vehicula consequat consequat. Aliquam fringilla velit ac orci feugiat a molestie magna elementum. Praesent commodo dignissim fermentum. Sed neque turpis, fermentum in volutpat quis, egestas consequat nibh. Vivamus nec leo neque, non hendrerit libero. Ut laoreet magna id enim mollis elementum at pellentesque mauris. Pellentesque non metus et nunc ullamcorper commodo. Sed venenatis nunc non orci sodales facilisis. Nam placerat faucibus ante, aliquam aliquam ligula pellentesque placerat. Duis ipsum elit, commodo sit amet semper in, molestie ut nunc. Vivamus ultrices, lacus vel dignissim mattis, quam sem condimentum quam, eget ornare tortor felis vitae lectus. Sed sed velit odio, non porta est.

Morbi leo orci, cursus eu fermentum et, mollis at nisi. Morbi et leo et velit vestibulum sollicitudin eu sit amet purus. Morbi aliquet pulvinar nisi, non malesuada lorem eleifend non. In eget urna risus. Etiam et metus metus. Curabitur augue risus, consequat eu ultricies non, tincidunt a turpis. Praesent placerat leo id sem fringilla commodo. Ut non libero vitae felis sollicitudin scelerisque venenatis quis felis

Sed cursus pulvinar metus, sit amet luctus sapien luctus molestie. Cras nec tellus nisi, vel fringilla eros. Nulla ultricies massa vel tellus aliquam vitae sollicitudin massa venenatis. Nullam a mauris nec nulla accumsan tempor nec eget nunc. Pellentesque sem odio, vehicula vitae commodo non, faucibus non purus. Curabitur pharetra malesuada lobortis. Morbi sit amet venenatis eros. Praesent a quam risus, vel vulputate lorem. In purus ipsum, malesuada ac tincidunt nec, laoreet a arcu. Nam ut mauris sem. Etiam enim dui, pellentesque eget feugiat ut, molestie sed massa. Vivamus dui risus, interdum ac dignissim vel, fermentum sit amet arcu. Aliquam vitae felis est, non egestas tellus. Sed purus lectus, tempus sit amet blandit nec, ullamcorper eget nibh.

Sed porttitor luctus felis, eget consequat libero ultrices ac. Sed mollis egestas nunc porttitor porttitor. Pellentesque habitant morbi tristique senectus et netus et malesuada fames ac turpis egestas. Aliquam ligula erat, consequat sed varius et, ullamcorper ut libero. Ut non quam elit. Donec ante ligula, euismod at imperdiet vitae, luctus id urna. Morbi vel mauris est. Sed ut diam eu nisi ullamcorper ornare. Phasellus dui mi, scelerisque sed viverra in, luctus eget est. Duis quis volutpat eros. Lorem ipsum dolor sit amet, consectetur adipiscing elit. Donec porttitor dapibus ligula, a posuere risus luctus

Wprowadzony tutaj inicjał nie podlega regulacji w pionie; akapity nie są wyjustowane i nie są oddzielone odstępami

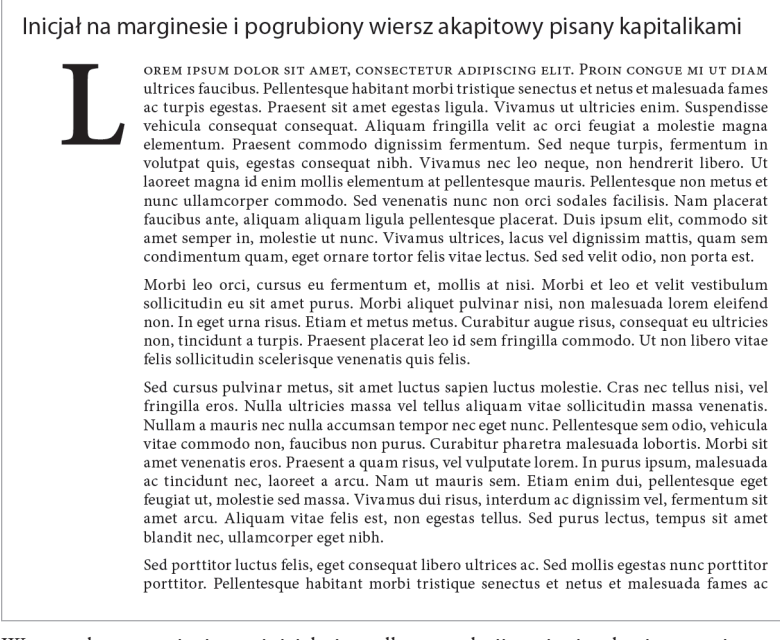

Wprowadzony tutaj wiszący inicjał nie podlega regulacji w pionie; akapity są wyjustowane i oddzielone odstępami o wielkości połowy interlinii

## **Fonty**

Do najbardziej irytujących aspektów współczesnej typografii internetowej należą ograniczenia, z jakimi designer musi się zmierzyć, kiedy chce stworzyć bogaty, działający na różnych przeglądarkach i spójny projekt. Ze względu na zróżnicowanie domyślnie zainstalowanych fontów w różnych systemach operacyjnych trudno przewidzieć, czy komputer użytkownika będzie wyświetlał dane fonty prawidłowo, czy też stworzy szum typograficzny, co zmniejszy czytelność tekstu oraz sprawi, że poruszanie się po layoucie stanie się trudniejsze.

Rzecz jasna, zawsze można ograniczyć wybór fontów do tych, które należą do zbioru "Core Web fonts" ("podstawowych fontów internetowych") — dziesięciu fontów zaprojektowanych w latach dziewięćdziesiątych i dwutysięcznych jako standardowy pakiet fontów przeznaczonych do używania w sieci. Obecnie są one domyślnie zainstalowane na ponad 95% komputerów na całym świecie, przez co często są preferowanymi krojami dla tekstu głównego.

Andale Mono - Steve Matteson Arial - Robin Nicholas i Patricia Saunders Arial Black - Robin Nicholas i Patricia Saunders Comic Sans MS - Vincent Connare Courier New - Adrian Frutiger i Howard Kettler Georgia – Matthew Carter **Impact-Geoffrey Lee** Times New Roman - Stanley Morison, Starling Burgess i Victor Lardent Trebuchet MS - Vincent Connare Verdana - Matthew Carter Podstawowe fonty internetowe i ich autorzy

Te fonty to Andale Mono (krój nieproporcjonalny bezszeryfowy), Arial (bezszeryfowy), Comic Sans MS (pisanka), Courier New (nieproporcjonalny szeryfowy linearny), Georgia (szeryfowy), Impact (bezszeryfowy), Times New Roman (szeryfowy), Trebuchet MS (humanistyczny bezszeryfowy), Verdana (humanistyczny bezszeryfowy) oraz Webdings (dingbat).

W ostatnich latach popularność zyskały także Palatino (krój humanistyczny szeryfowy, obecny na Macintoshach), Helvetica (bezszeryfowy), Lucida Sans Unicode (bezszeryfowy), Tahoma (humanistyczny bezszeryfowy) i Lucida Grande (humanistyczny bezszeryfowy).

Georgia, niektóre fonty Lucida, Monaco, Trebuchet i Verdana zostały opracowane z myślą o wykorzystaniu na ekranie w celu zwiększenia czytelności tekstu w sieci. Tak samo jak osławiony Times New Roman, fonty Arial, Lucida, Georgia i Trebuchet sprawdzają się najlepiej w rozmiarze od 26 pikseli wzwyż oraz w charakterze estetycznych nagłówków. Verdana, Georgia, Lucida i Arial są z kolei popularnym wyborem dla tekstu głównego. W większości przypadków trzeba jednak pamiętać o szczegółowym określeniu interlinii i długości wiersza; wybór fonta to dopiero początek.

W Windows Vista i Microsoft Office 2007 wprowadzono zbiór ClearType Font Collection 2007, który składa się z sześciu nowych domyślnie zainstalowanych fontów: Calibri (krój humanistyczny bezszeryfowy), Cambria (szeryfowy), Candara (humanistyczny bezszeryfowy), Consolas (nieproporcjonalny), Constantia (szeryfowy) i Corbel (bezszeryfowy). Choć mało kto z nich korzysta, są one domyślnie zainstalowane na większości współczesnych komputerów używających systemu Windows. Można je też zainstalować na Macintoshu.

Zauważ, że wiele pakietów oprogramowania automatycznie instaluje dodatkowe fonty. Przykładowo Office 2003 instaluje ponad sto nowych krojów. Oczywiście nie wszystkie z nich są szczególnie wysublimowane i nie wszystkie sprawdzają się w internecie, ale trzeba przyznać, że dają przynajmniej większy wybór. Możesz też rzucić okiem na "Font Matrix"<sup>10</sup> Richarda Ruttera, gdzie znajduje się lista fontów dołączanych do różnych wersji Macintoshów, Windows, Microsoft Office i Adobe Creative Suite.

### **Stosy fontów w CSS**

O ile wybór "bezpiecznych" fontów jest ograniczony, to nic nie stoi na przeszkodzie, by umieścić w arkuszu inne kroje. Stos fontów CSS to lista preferowanych czcionek określonych atrybutem CSS font-family, na podstawie której przeglądarka użytkownika wybiera krój, w jakim ma być wyświetlony dany tekst — jest to pierwszy krój na liście, którego font jest zainstalowany na komputerze.

Jeżeli chcesz na przykład użyć kroju Baskerville, to możesz go podać w stosie fontów CSS wraz z jego zamiennikami:

```
body { font-family: Baskerville, Times New Roman, Times, 
serif; 
}
```
Jeśli na komputerze użytkownika nie ma fonta Baskerville, przeglądarka sprawdza, czy dostępny jest font z kolejnej pozycji — Times New Roman, następnie Times, a jeśli żadnego z nich nie znajduje, to wybiera dowolny font szeryfowy.

<sup>10</sup> *http://24ways.org/2007/increase-your-font-stacks-with-font-matrix*

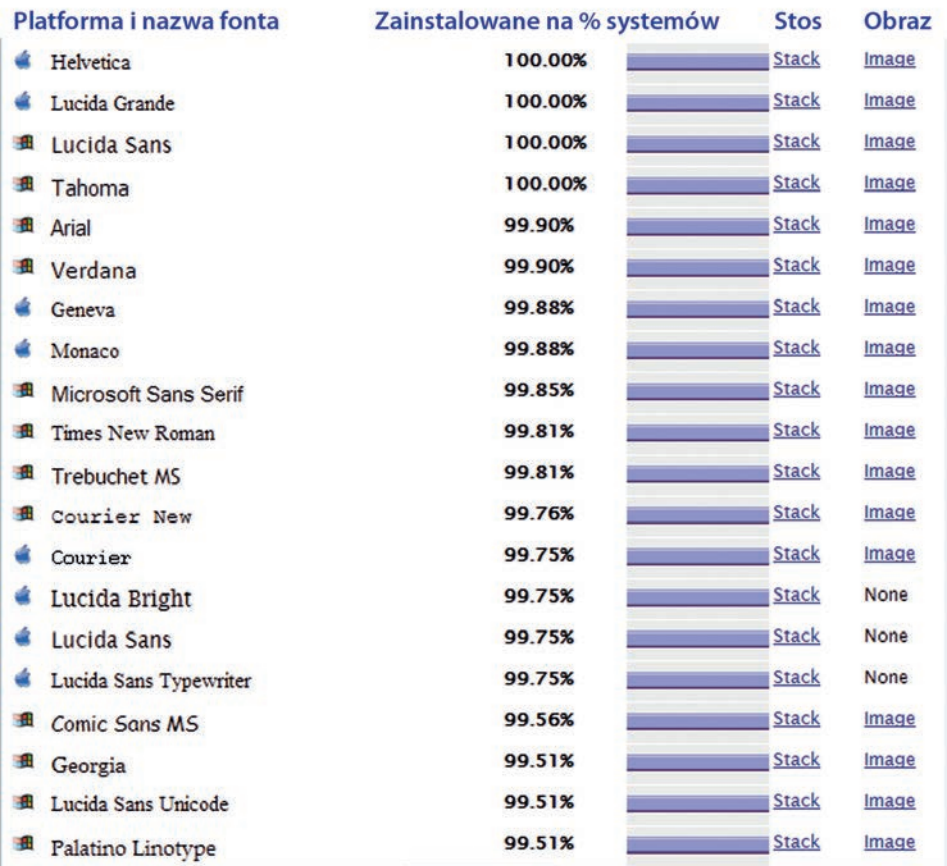

Najczęściej występujące we wszystkich systemach fonty według "Combined font survey results" Codestyle.org z kwietnia 2012 roku<sup>11</sup>

Nathan Ford wspomina w artykule "Better CSS Font Stacks"<sup>12</sup>, że przy tworzeniu stosu fontów należy przede wszystkim dokładnie przemyśleć, jaką rolę pełni dany fragment tekstu. Jedne fonty sprawdzają się lepiej w tekście głównym, a inne w nagłówkach. W pierwszej kolejności powinieneś zatem rozsądzić, czy dany fragment tekstu jest nagłówkiem, śródtytułem, czy akapitem. Stos fontów powinien na ogół przestrzegać następującego schematu:

#### font-family: *idealny, zamiennik, powszechny, dowolny;*

"Idealny" krój nagłówka nie musi być koniecznie "bezpieczny", więc możesz się rozejrzeć za różnymi możliwościami. Wiele fontów zdołało się szeroko upowszechnić, więc użytkownicy zwykle nimi dysponują — chyba że wybrałeś jakiś rzeczywiście

11 *http://www.codestyle.org/css/font-family/sampler-CombinedResults.shtml* 12 *http://unitinteractive.com/blog/2008/06/26/better-css-font-stacks/*

82 Typografia internetowa: zasady, wskazówki i najczęstsze błędy

nietypowy. "Idealny" krój tekstu głównego to taki, który pasuje do ogólnej kompozycji i jest czytelny.

"Zamienniki" w przypadku tytułów i bloków tekstowych zwykle przypominają kroje idealne (pod względem kształtu i typu), ale są bardziej popularne i szerzej dostępne.

"Powszechny" krój jest podobny do pierwszych dwóch, lecz nie dzieli z nimi specyficznych cech; zwykle jest prostszy i mało charakterystyczny.

Wreszcie, krój "dowolny" jest krojem zapasowym, który umożliwia wyświetlenie tekstu, w przypadku gdy żaden z innych fontów nie jest dostępny na komputerze użytkownika.

Oto przykłady popularnych stosów fontów dla nagłówków:

- • Baskerville, Palatino Linotype, Times, Times New Roman, serif;
- • Cambria, Georgia, Times, Times New Roman, serif;
- Franklin Gothic Medium, Arial Narrow Bold, Arial, sans-serif;
- • Futura, Century Gothic, AppleGothic, sans-serif;
- • Garamond, Hoefler Text, Palatino, Palatino Linotype, serif;
- • Geneva, Verdana, Lucida Sans, Lucida Grande, Lucida Sans Unicode, sans-serif;
- • Georgia, Times, Times New Roman, serif;
- • GillSans, Trebuchet, Calibri, sans-serif;
- • Helvetica, Helvetica Neue, Arial, sans-serif;
- • Lucida Sans, Lucida Grande, Lucida Sans Unicode, sans-serif;
- Palatino, Palatino Linotype, Hoefler Text, Times, Times New Roman, serif;
- • Trebuchet, Tahoma, Arial, sans-serif;
- • Verdana, Tahoma, Geneva, sans-serif.

Oto przykłady popularnych stosów fontów dla tekstu głównego:

- Arial, Helvetica Neue, Helvetica, sans-serif;
- • Baskerville, Georgia, Cambria, Times, Times New Roman, serif;
- • Cambria, Georgia, Times, Times New Roman, serif;
- Century Gothic, Apple Gothic, sans-serif;
- • Consolas, Lucida Console, Monaco, monospace;
- Courier New, Courier, monospace;
- • Futura, Century Gothic, AppleGothic, sans-serif;

## Kup książkę do Book.indu 83 2012-12-06 18:52:40 Poleć książkę Poleć książkę Poleć książkę poleć książkę poleć książk

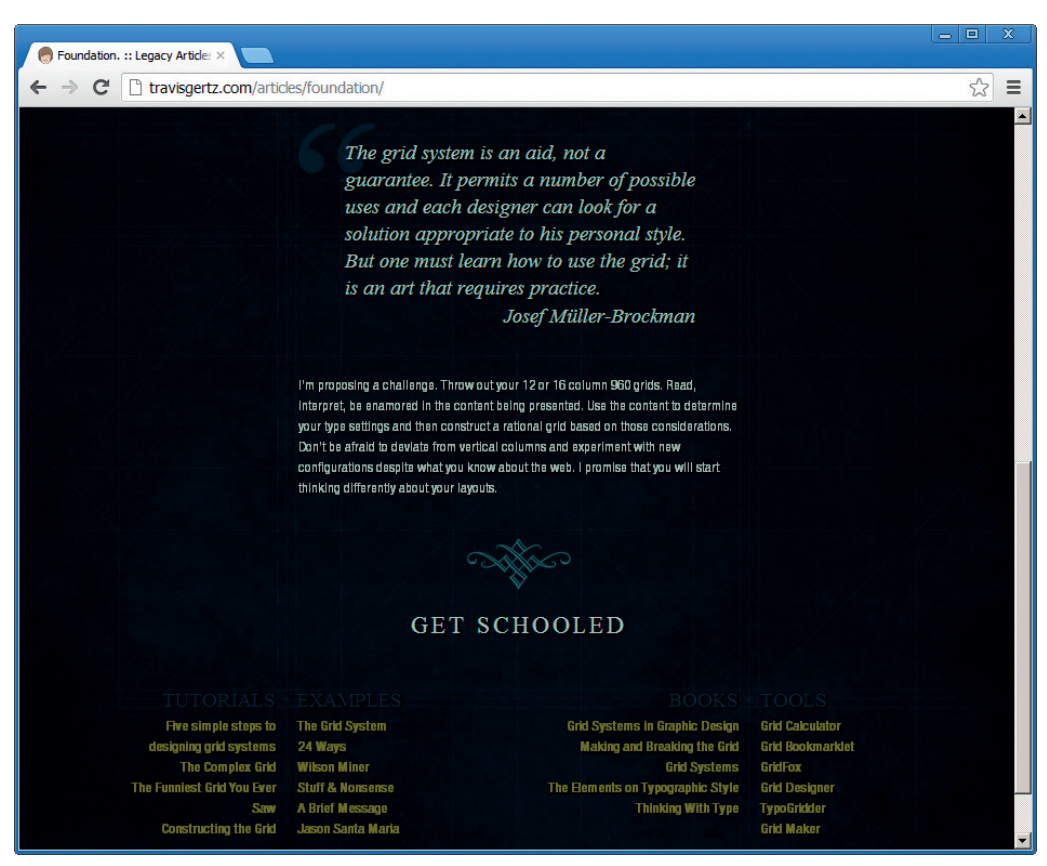

Travis Gertz wykorzystuje w swoich eksperymentach różne stosy fontów CSS, przedstawiając użytkownikom piękne wykorzystanie typografii w designie. W powyższym przykładzie Helvetica Neue została wykorzystana do wyświetlenia tekstu głównego, a Baskerville do dat, nagłówków i cytatów

- • Geneva, Lucida Sans, Lucida Grande, Lucida Sans Unicode, Verdana, sans-serif;
- • Georgia, Palatino, Palatino Linotype, Times, Times New Roman, serif;
- • GillSans, Calibri, Trebuchet, sans-serif;
- • Helvetica Neue, Arial, Helvetica, sans-serif;
- • Lucida Sans Unicode, Lucida Grande, Lucida Sans, Verdana, Arial, sans-serif;
- Palatino, Palatino Linotype, Georgia, Times, Times New Roman, serif;
- Times, Times New Roman, Georgia, serif;
- • Trebuchet, Lucida Sans Unicode, Lucida Grande, Lucida Sans, Arial, sans-serif;
- Verdana, Geneva, Tahoma, sans-serif.

Przy tworzeniu stosu fontów trzeba zwrócić uwagę na to, czy podane kroje nie są przypadkiem za mało rozpowszechnione, oraz sprawdzić, czy zamienniki i powszechnie dostępne fonty też sprawdzają się w kompozycji. Zamieszczanie bardzo różnych fontów w stosie zwykle nie jest dobrym pomysłem, ponieważ zróżnicowanie stopnia pisma, długości wiersza i interlinii może przynieść nieoczekiwane rezultaty — być może nawet sprawić, że nagłówki i tekst przestaną być czytelne, czy wręcz rozłożyć layout. Wreszcie, musisz uwzględnić możliwość wystąpienia sytuacji, w której wykorzystany będzie np. drugi font ze stosu fontów nagłówków i trzeci font ze stosu fontów tekstu głównego. Czy tekst byłby w takich warunkach klarowny i łatwy do odczytania? Co z innymi kombinacjami? Przemyślenie sprawy na samym początku pozwala na uniknięcie problemów później.

*Przemyślenie sprawy na samym początku pozwala na uniknięcie problemów później.*

### **Techniki podmiany tekstu**

Choć fonty ze zbioru "Core Web fonts" pozwalają na spójną i niezależną od platformy pracę z typografią, niektórzy designerzy wolą eksperymentować z nietypowymi ustawieniami tekstu dla uzyskania niekonwencjonalnych efektów. Istnieją różne techniki zastępowania zwykłego tekstu na stronie obrazem lub filmem, który osadza wybrany font i pokazuje go użytkownikowi — to istotne, zwłaszcza jeśli na urządzeniu użytkownika dany font nie jest zainstalowany. Techniki te są zwykle oparte na obsłudze JavaScriptu po stronie klienta i skryptach działających po stronie serwera, które na bieżąco generują zagnieżdżany tekst, zapewniając, że jest on dostępny i czytelny.

Można ogólnie mówić o czterech rodzajach technik podmiany tekstu:

Statyczna podmiana przy użyciu obrazu, gdzie designer zwyczajnie zastępuje tekst obrazem, na którym znajduje się ten tekst, jednocześnie pilnując, by właściwa treść była przyjazna dla wyszukiwarek. Techniki zastępowania tekstu obrazem Radu, Pharka i Malarkeya przewidują — kolejno — wprowadzanie dużych ujemnych marginesów, odstępów międzyliterowych i wcięć do ukrycia tekstu, a także wykorzystanie właściwości background do wyświetlenia obrazu. Zauważ, że wykorzystanie samego elementu img do wyświetlania treści tekstowych (bez zastosowania podanych powyżej technik podmiany tekstu) wiąże się ze złamaniem zasady tworzenia semantycznego kodu HTML, wobec czego należy tego unikać.

- **Dynamiczna podmiana przy użyciu obrazu**, która idzie o krok dalej niż podmiana statyczna, automatyzując tworzenie obrazów przy użyciu Java-Scriptu (po stronie klienta) lub PHP (po stronie serwera). Projektant wczytuje plik z fontem na serwer, gdzie skrypt generuje obrazy mające zastępować tekst. Do wykorzystujących tę metodę technik należą Scalable Inline Image Replacement, Dynamic Text Replacement, Facelift Image Replacement i Scalable Jens Image Replacement.
- • **Dynamiczna podmiana przy użyciu filmu**, która polega na wykorzystaniu animacji Flash z osadzonymi fontami. Animacje są przywoływane, kiedy tylko tekst ma być podmieniony (np. przy użyciu sIFR). Zaletą tej techniki jest to, że tekst można zaznaczyć i skopiować. Niestety dzieje się to kosztem wydłużenia czasu wczytywania strony, a żeby ta technika w ogóle mogła zadziałać, to przeglądarka użytkownika musi zapewniać obsługę Flasha i Java-Scriptu. sIFR (ang. *Scalable Inman Flash Replacement*), pomimo że znacznie ogranicza dostępność, pozostaje najbardziej znaną techniką podmiany tekstu w sieci, oferowaną przez różne wtyczki i aplikacje.

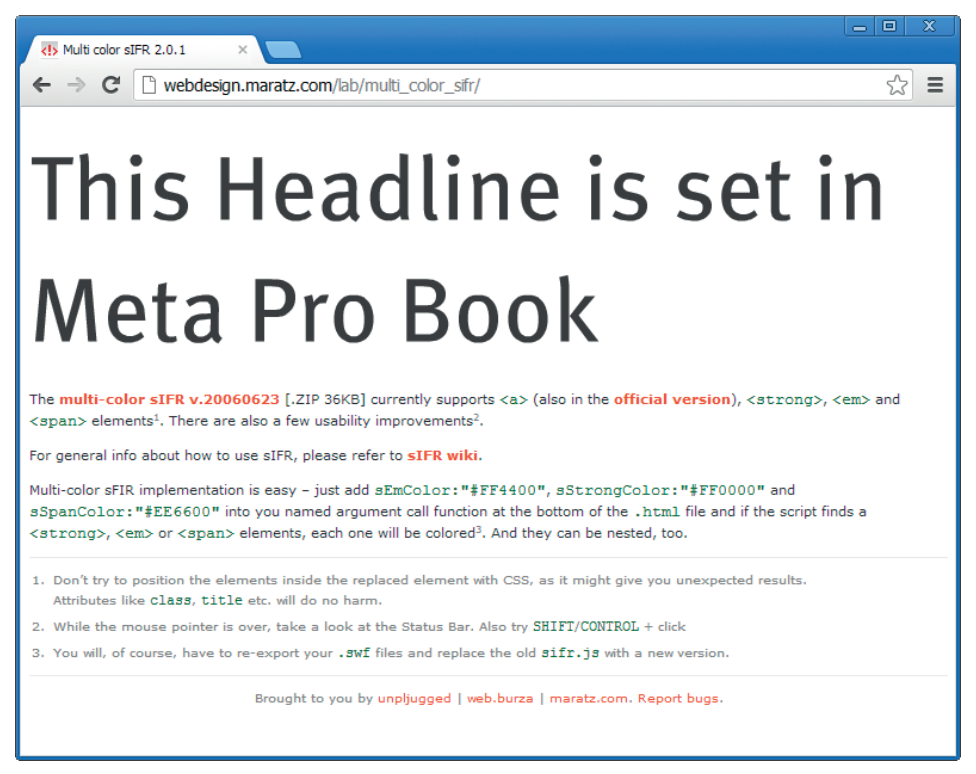

sIFR w działaniu: font Meta Pro Book osadzony w filmie Flash

86 Typografia internetowa: zasady, wskazówki i najczęstsze błędy

## Kup książkę do Book.indu 86 2012-12-06 2012-12-06 18:52:40 Poleć książkę Poleć książkę poleć książkę poleć ksi

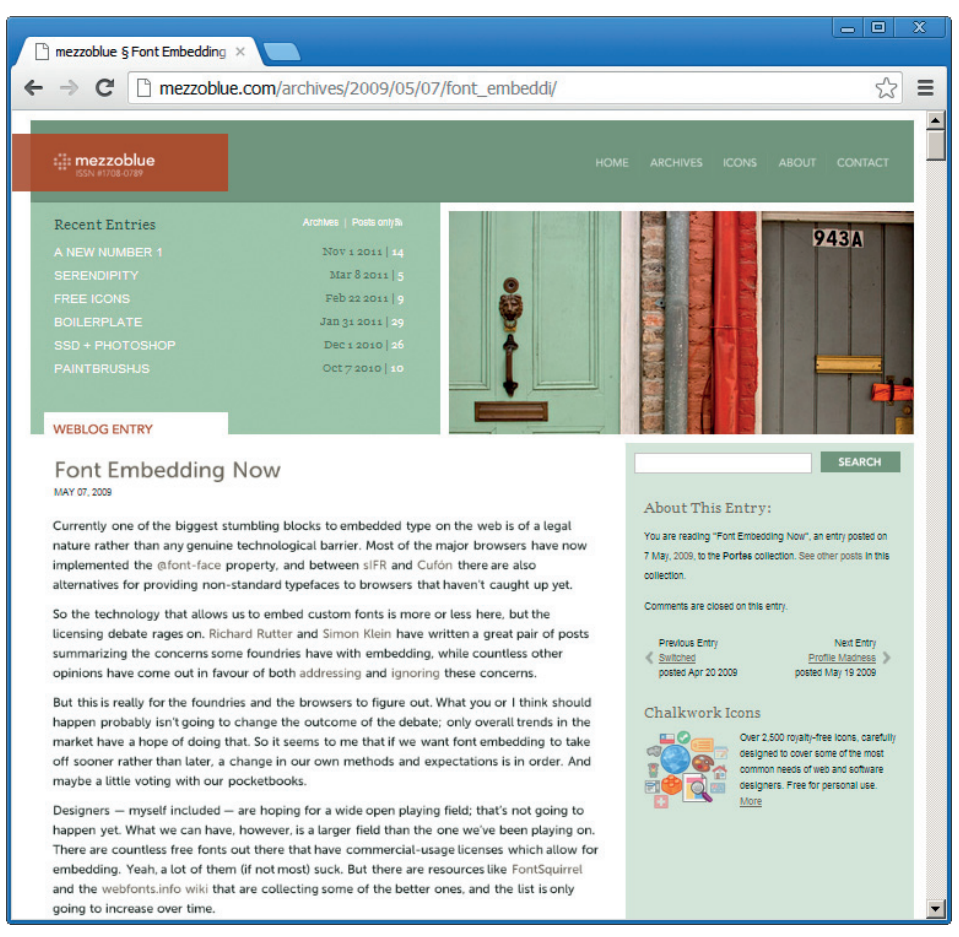

Dave Shea przeprowadził eksperyment z Cufón: tekst główny jest zgrabniejszy i przyjemniej się go czyta. Cufón i atrybut @font-face to obecnie najbardziej obiecujące techniki typograficzne w sieci

• **Dynamiczna podmiana przy użyciu elementów canvas i VML**, która jest oparta na dwóch różnych częściach: generatorze fontów, który konwertuje fonty na własnościowy format przy użyciu VML, oraz silniku graficznym. Cufón13, który jest przykładem zastosowania tej techniki, nie wymaga żadnych wtyczek, jest kompatybilny z różnymi przeglądarkami i działa szybciej niż porównywalne techniki. Jego zaletą jest to, że użytkownicy mogą zaznaczyć i skopiować cały tekst na stronie bez zaznaczania podmienionego tekstu osobno — coś takiego nie jest możliwe przy sIFR i pozostałych technikach. Innym przykładem jest Typeface.js<sup>14</sup>.

13 *http://wiki.github.com/sorccu/cufon*

14 *http://typeface.neocracy.org/*

Niezależnie od tego, na którą technikę się zdecydujesz, dopilnuj, by treść pozostawała dostępna i czytelna także wtedy, kiedy Flash czy JavaScript nie są zainstalowane lub aktywne w przeglądarce. Statyczna podmiana przy użyciu obrazów powoduje duże problemy z dostępnością. Dynamiczne techniki z kolei zwykle zwiększają obciążenie serwera i czasami wymagają jakiejś formy buforowania. Tak czy inaczej, Cufón i sIFR zyskują na popularności, a Cufón jest często preferowany ze względu na jego kompatybilność międzyplatformową i niewielkie wymagania, pomimo że nie jest tak elastyczny jak sIFR.

#### **Atrybut @font-face**

Osadzanie fontów przy użyciu technik podmiany tekstu często pochłania dużo czasu i wiąże się z różnymi osobliwościami, ponieważ designerzy muszą zamieszczać fonty w filmach Flash lub korzystać z działających po stronie serwera bibliotek do generowania obrazów z tekstem. Minusem tych technik jest to, że zwykle opierają się na obsłudze JavaScript przeglądarki i są dość trudne w użyciu. Rzecz jasna, wbudowana obsługa fontów przy użyciu zwykłego CSS byłaby wygodniejszym i bardziej intuicyjnym rozwiązaniem. Takim właśnie rozwiązaniem ma być atrybut @font-face modułu CSS3 Web Fonts.

Osadzanie fontów przy użyciu @font-face odbywa się w dwóch krokach. Należy zacząć od dodania nowego fonta do listy dostępnych fontów w arkuszu stylu przy użyciu właściwości @font-face:

```
@font-face {
font-family: MuseoSans;
src: url('fonts/museo_sans.otf') format ("opentype");
font-weight: bold;
}
```
W tym przykładzie designer podaje Museo Sans jako jeden z dostępnych fontów, których przeglądarka może użyć do wyświetlenia tekstu. Następnie, aby obstylować element tekstowy nowym fontem, podajemy go w deklaracji CSS:

```
h1 {
font-family: MuseoSans, Arial, sans-serif;
}
```
Przeglądarka wczytuje plik *museo\_sans.otf*, którego używa do wyświetlenia nagłówków h1. Jeżeli przeglądarka nie obsługuje właściwości @font-face, to zostanie ona zwyczajnie zignorowana. Zauważ, że na serwer można wczytywać tylko dostępne za darmo fonty, jako że są one udostępniane nie tylko przeglądarkom, ale i użytkownikom, którzy mogą je z serwera pobrać. W umowie licencyjnej powinno być jasno powiedziane, że font może być używany z atrybutem @font-face.

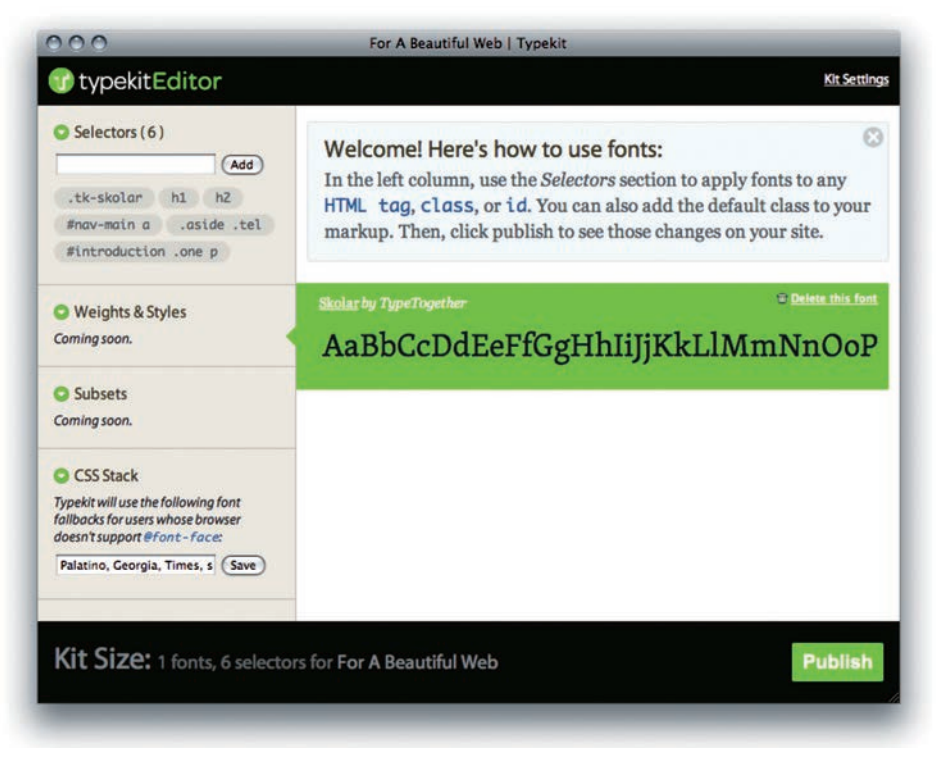

Typekit jest prostym rozwiązaniem, które oferuje licencję na linkowanie do fontów w internecie, umożliwiając designerowi zamieszczanie komercyjnych fontów na stronach (zrzut autorstwa Andy'ego Clarka)

Można skorzystać również z Typekit<sup>15</sup> i Fontdeck<sup>16</sup>. Obydwie usługi oferują proste rozwiązanie, polegające na udzieleniu licencji na linkowanie do fonta w sieci, co umożliwia osadzenie komercyjnych fontów w layoucie. Plik z fontem lub określone odmiany kroju znajdują się na zewnętrznym serwerze, a designer będący abonentem Typekit może wypożyczyć font (co nie jest równoznaczne z jego zakupem). Przy zapłacie designer otrzymuje plik JavaScript do zamieszczenia na stronie i wykorzystania z prostym kodem CSS.

<sup>15</sup> *http://blog.typekit.com/2009/05/27/introducing-typekit/*

<sup>16</sup> *http://ilovetypography.com/2009/08/07/the-font-as-service/*

## **Wybór właściwego kroju**

Kiedy mamy do wyboru spośród dosłownie setek tysięcy krojów, znalezienie jednego na potrzeby określonego celu może się wydawać onieśmielające. Typowym błędem jest wybranie ładnego, atrakcyjnego kroju — to stawianie formy ponad funkcją, czyli zabieranie się za sprawę od niewłaściwej strony. Wbrew pozorom "wygląd" kroju to najmniejsze zmartwienie. Skoro jednak wygląd nie jest tak istotny, to czym się kierować przy podejmowaniu decyzji? W tym kontekście najważniejszym kryterium jest kontekst, w jakim krój ma być używany, i cel, jakiemu ma służyć.

#### **Zastanów się nad tekstem i narracją**

Przed wybraniem kroju i dopracowaniem layoutu zawsze, o ile to możliwe, powinieneś najpierw przeczytać tekst. Wydawałoby się, że to oczywiste, ale krój i wygląd tekstu powinny być zależne od sensu. Mamy tu jednak drobny problem, ponieważ w epoce internetu często mamy do czynienia z dwoma bardzo odmiennymi rodzajami narracji.

**Narracja zaaranżowana** to taka, którą znamy i kochamy. Twórca takiej narracji od początku zna sens i znaczenie tekstu. Odbiorcy czytają go od początku do końca, zdobywając tym samym wiedzę.

Z **narracją emergentną** mamy do czynienia, kiedy treść jest tworzona już po ukończeniu projektu, tak jak w przypadku serwisów społecznościowych, których użytkownicy tworzą tekst, czy też na stronach z CMS-ami lub silnikami blogowymi, na których pojawiają się ciągle nowe materiały. Odbiorcy mogą pobieżnie przeglądać takie treści, skacząc po stronie, zbierając strzępki informacji i zatrzymując się tylko wtedy, kiedy coś przykuwa ich uwagę.

W przypadku narracji zaaranżowanej z tekstem można się zapoznać w całości, pojąć jego znaczenie, ton i niuanse, a następnie dobrać odpowiedni krój. Co jednak robić przy narracji emergentnej? Jakoś sobie radzić. Przyjrzeć się marce i środowisku. Wyobrazić sobie kontekst, w jakim tekst będzie odczytywany. Wybrać krój, który wzbogaca sens tekstu, ale raczej wtapia się w całość, zamiast zwracać na siebie uwagę.

#### **Nie wspinaj się na górę w pantoflach**

Praktycznie każdy liternik tworzy kroje o jasno określonych właściwościach, przeznaczone do użytku w konkretnych warunkach. Do webdesignera należy rozeznanie się, z jakimi warunkami ma do czynienia, zanim jeszcze wybierze odpowiedni krój. Z jednej strony mamy kroje, które sprawdzają się w niewielkich rozmiarach i w niesprzyjających warunkach (buty trekingowe), a z drugiej kroje ozdobne (pantofle).

Kroje "trekingowe" są twarde: mają rozpoznawalny kształt, duże odstępy międzyliterowe, wyraźne szeryfy i światło wewnętrzne, wysoką linię średnią oraz pułapki

farbowe (tj. wycięte fragmenty, które zapobiegają rozlewaniu się tuszu w rogach). Rozlewanie się tuszu akurat nie jest problemem w typografii internetowej, ale wszystkie pozostałe czynniki jak najbardziej mają znaczenie. Kroje ozdobne są o wiele delikatniejsze i mają swobodniejsze kształty. Pomiędzy tymi dwiema skrajnościami jest wiele stopni pośrednich, a dużo krojów z obydwu krańców skali zaprojektowano z myślą o bardzo dokładnie określonych warunkach. Pośrodku znajdziemy wiele ważnych, używanych na co dzień krojów, które pasują zarówno do normalnego tekstu, jak i do nagłówków.

Praktyczne, "trekingowe" kroje są bardziej elastyczne w użyciu od krojów ozdobnych. W trekach można by się nawet udać na przyjęcie dla snobów — wystarczyłoby dobrać do nich dżinsy, stylową koszulę i kurtkę, żeby uszło to na sucho. W ten sam sposób można usprawiedliwić użycie standardowego kroju w nagłówku — należy w tym celu dostosować jego odstępy oraz dopasować do niego odpowiednie elementy kompozycyjne. Tymczasem nikt by nie wyruszył w szlak górski w pantoflach. Owszem, *mógłby* to zrobić, ale tylko na własną odpowiedzialność. Analogicznie, nie należy używać krojów ozdobnych w tekście głównym.

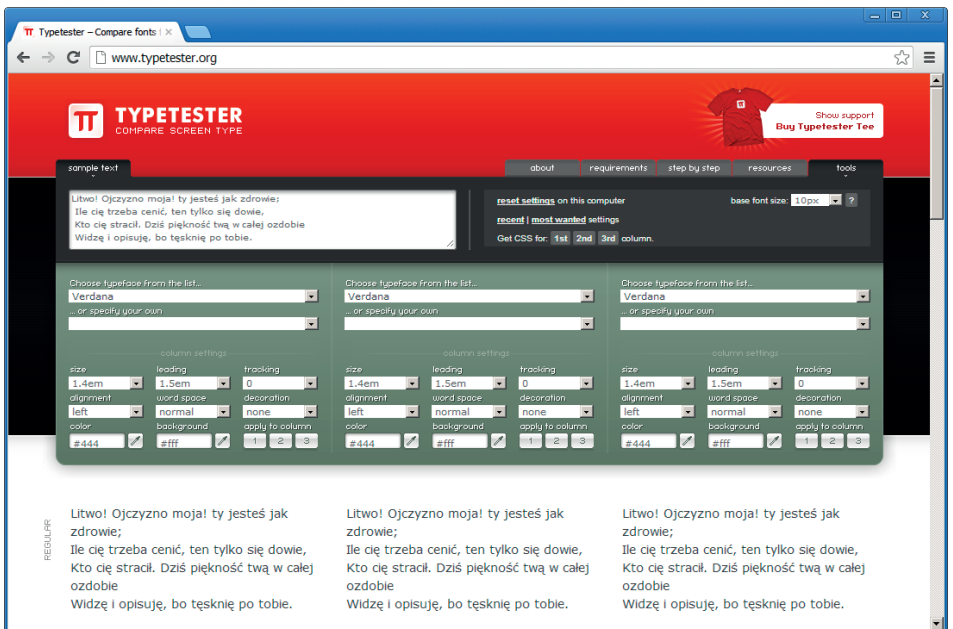

Typetester Marka Dugonjica to popularna aplikacja internetowa pozwalająca na przetestowanie różnych krojów, długości wiersza i interlinii przed wybraniem najlepszego zestawienia

## Kup książkę do Santa Book. Indiana poleć książkę Poleć książkę Poleć książkę poleć książkę poleć książkę poleć książk

#### **Rozmiar** *ma* **znaczenie**

Wiele z powyższych uwag odnosi się też do wielkości tekstu. Wraz z pojawieniem się skalowalnych krojów cyfrowych każdego kroju można używać w dowolnym rozmiarze, a cieszący się długą tradycją proces misternego dopieszczania typografii odchodzi w niepamięć. Wiele z projektów tworzonych w obecnej epoce wygody cierpi właśnie z tego powodu: kroje ozdobne często są zbyt rozbudowane lub delikatne, by je wyświetlać w małym rozmiarze, a standardowe kroje tekstowe zbyt niezgrabne i nieciekawe w dużych rozmiarach.

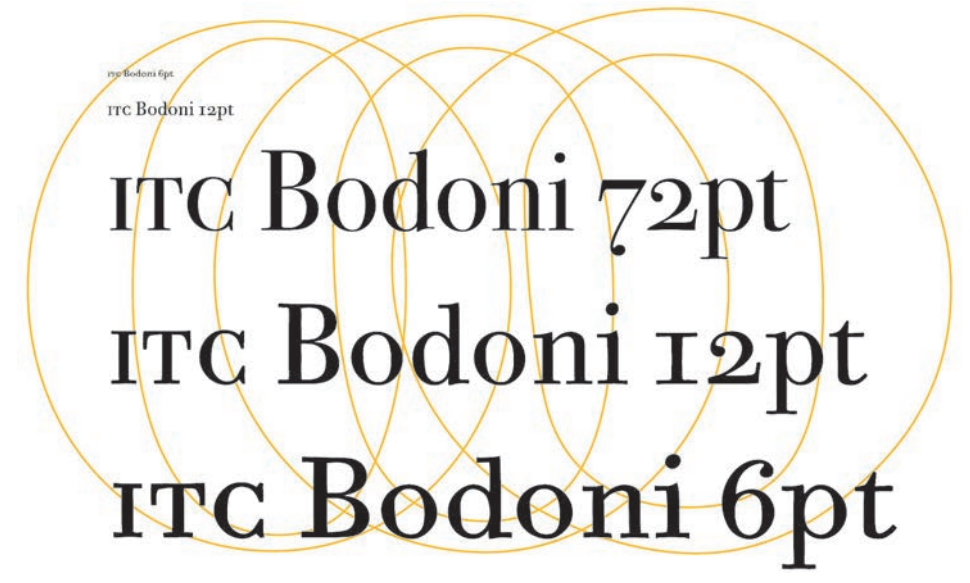

Kroje tekstowe i ozdobne wyglądają inaczej po powiększeniu, choć mogą się wydawać podobne

Dopasowywanie optycznej wielkości tekstu jest istotne nie tylko w druku. Podobne problemy występują także w pracy nad tekstem wyświetlanym na ekranie. Stosunek grubości kresek do wielkości pikseli to niezwykle ważna kwestia. Delikatne kształty załamują się, a cieniutkie szeryfy znikają, gdy tekst jest na tyle mały, że drobne kreski mają grubość mniejszą niż jeden piksel. Kroje z niską wysokością średnią stają się nieczytelne, kiedy litery są wyświetlane w niewielu pikselach — podobnie jest z niekonwencjonalnymi, skomplikowanymi kształtami, okienkami i blisko zestawionymi literami.

#### **OpenType, TrueType czy PostScript Type 1?**

Cyfrowe kroje są dziś dostępne w trzech różnych formatach: OpenType, PostScript Type 1 i TrueType. Bywa to niekiedy dość mylące, jako że trzeba się orientować, czy format fonta jest kompatybilny z oprogramowaniem, którego zamierzasz używać.

Ogólnie rzecz biorąc, jeśli korzystasz z nowoczesnego edytora obrazów, to z formatem OpenType nie powinieneś mieć żadnych problemów. Do jego dwóch głównych atutów należy zaliczyć kompatybilność międzyplatformową (która pozwala na używanie tego samego pliku z fontem na Macu, w Windowsie i innych systemach) oraz obsługę rozszerzonych zbiorów znaków i funkcji zecerskich. Zapewnia on szeroką obsługę różnych języków oraz oferuje zaawansowane funkcje typograficzne. Obecnie wszystkie aplikacje Adobe (InDesign, Illustrator, Photoshop itp.) zapewniają zaawansowaną obsługę funkcji OpenType, w tym automatyczne podmienianie glifów, tworzenie ligatur, kapitalików, zawijasów i cyfr nautycznych.

Zauważ, że fonty OpenType można instalować wraz z fontami PostScript Type 1 i TrueType. Ponieważ fonty te bazują na tabelach właściwych jedynie dla OpenType, niekompatybilne aplikacje działające na systemach sprzed Mac OS X i MS Windows 2000 nie mogą ich używać bez wsparcia ze strony aplikacji takich jak Adobe Type Manager. Niektóre programy działające na najnowszych komputerach i systemach operacyjnych też zresztą pozostają w tyle.

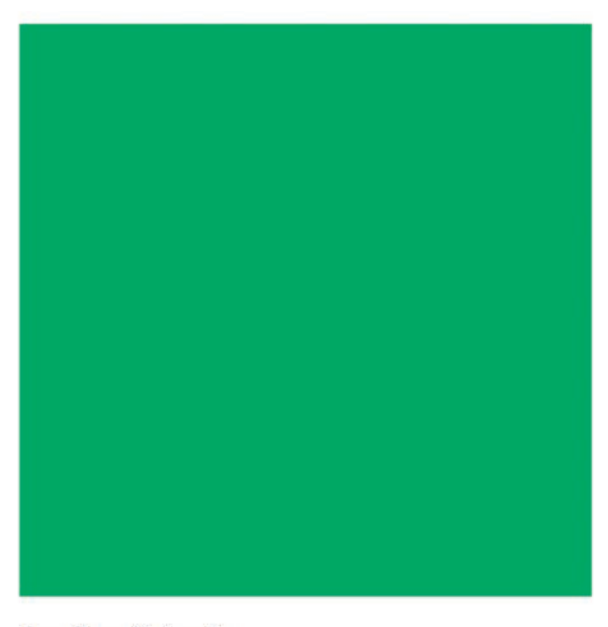

PostScript Type 1 ośmiobitowy 256 znaków

OpenType (Unicode) szesnastobitowy 65 536 znaków

Font PostScript Type 1 może zawierać 256 glifów; font OpenType 256<sup>2</sup>, czyli 65 536

#### **Prosto czy wykwintnie?**

Krój to nie tylko to, co widać na klawiaturze. Typowy font, poza literami alfabetu, cyframi i znakami interpunkcyjnymi, zawiera także zbiór "ukrytych" znaków, z których można skorzystać za pomocą klawiszy *Shift* i *Alt* bądź za pośrednictwem specjalnych menu. Około 250 glifów, które znajdują się w standardowych fontach, wystarczy do wyświetlania tekstu i nagłówków. Tym niemniej, podobnie jak w wykwintnej restauracji niedopuszczalne byłoby proponowanie mielonego z ziemniakami, sztuka typograficzna wymaga od designera dużo większego wysiłku. Dopilnuj, by w kroju, który chcesz wykorzystać w pracy, znajdowały się pewne dodatkowe elementy.

Przykładowo kapitaliki kończą się nieco powyżej linii środkowej. Można ich używać do zapisywania skrótowców lub wtedy, gdy chce się uniknąć zapisywania wyrazów wersalikami, które za bardzo wyróżniają się z tekstu. Można ich też używać dla emfazy lub zapisywać nimi pierwsze słowa bądź wiersze rozdziałów czy akapitów. Małe wersaliki są jeszcze mniejsze — sięgają zaledwie do linii środkowej. Niektórzy designerzy używają ich w ramach typograficznych eksperymentów, np. do tworzenia tekstu, w którym podział na minuskułę i majuskułę nie występuje.

W standardowych krojach zwykle znajduje się tylko jeden zbiór cyfr, ale w profesjonalnej typografii potrzeba różnych stylów. Proporcjonalne cyfry nautyczne wplatają się płynnie w zwykły tekst; proporcjonalne cyfry dorównane do linii głównej pasują do tekstu zapisanego wersalikami; cyfr tabelowych używa się w tabelach i obliczeniach; cyfry w indeksie dolnym i górnym służą do tworzenia ułamków oraz są wykorzystywane w tekstach naukowych. W tych ostatnich zresztą nie wystarczą cyfry w indeksie górnym i dolnym — potrzebne są również symbole matematyczne i kilka rodzajów nawiasów.

Przy wyborze odpowiedniego fonta sprawdź, czy występują w nim wszystkie odmiany kroju oraz glify, które mogą się przydać w pracy nad projektem. Przykładowo w niektórych tanich fontach może brakować *umlautów* (ä, ö, ü) lub litery ß.

Co więcej, kiedy znaki na siebie nachodzą, konieczne jest użycie ligatur. Kiedyś w większości fontów występowała jedynie ograniczona liczba ligatur z literą "f", co w żadnym stopniu nie było wystarczające. Rozbudowany zbiór ligatur gwarantuje, że na każdą, choćby niecodzienną kombinację liter znajdzie się estetyczny glif. Niekiedy można trafić na naprawdę niezwykłe ligatury, które mają przydawać tekstowi dynamiki. Taką dynamikę można też wprowadzić przy użyciu zawijasów z pierwszymi bądź pierwszymi i ostatnimi literami wyrazów.

Uważnie przyjrzyj się krojowi, zanim go kupisz. W ramach analizy rodziny fontów dokładnie sprawdź, jak glify wyglądają w dużych rozmiarach (od 100 do 150 punktów). Zwróć też uwagę na to, jak różne odmiany kroju wyglądają w rozmiarze,

w którym ich zwykle używasz. Czy kursywa jest czytelna? Czy kapitaliki są przejrzyste? Jak wygląda kursywa w zestawieniu z pogrubieniem? Czy słowa w rodzaju "Rocco" łatwo rozczytać? Czy można odróżnić 0 (zero) od o (małego o) w wyrazie "lol0"? Co z ligaturami w wyrazach "flora" i "nafta"?

### **NOUALTY CONTENT**

"Don't insert too many wacky signifiers!"

## The *Official Guide* TYPE Selection **THE UNABRI IGED VERSION 23/4**  $\bullet$  FEBRUARY 28<sup>th</sup>, 2009

**Extended ligature set Discretionary ligatures Capital ligatures** 

Small caps Swashes Superscript characters

**Lining figures** Oldstyle numerals Fractions

W profesjonalnej typografii nieodzowne są kapitaliki, różne zestawy cyfr, rozszerzone zbiory ligatur i specjalistyczne glify. Nie zaszkodzi też mieć pod ręką warianty znaków i zawijasy. Na rysunku powyżej widać zestaw ekspercki Capsa

#### **Szeryfowe czy bezszeryfowe? Proporcjonalne czy nieproporcjonalne?**

Tocząca się debata nad wykorzystywaniem krojów szeryfowych i bezszeryfowych w sieci dotyczy czytelności, a po obydwu stronach barykady można trafić na zaciekłych bojowników. Wraz ze zwiększaniem się rozmiarów wyświetlaczy i wzrostem rozdzielczości argument, jakoby mniej skomplikowane kroje bezszeryfowe były bardziej czytelne, traci na sile. Jak z kolei wykazuje Jost Hochuli w *Detail in typography*, kroje szeryfowe są wprawdzie łatwiejsze do odczytania, ale znajomość popularnych fontów internetowych i przywiązanie do nich sprawiają, że w ostatecznym rozrachunku to i tak one są czytelniejsze. Tym niemniej nawet kroje zaprojektowane z myślą o ekranie mogą wyglądać inaczej w zależności od platformy. Tekst czytelny na jednym ekranie może być nieprzejrzysty na innym.

Oto kilka kluczowych czynników, które należy uwzględnić przy wyborze krojów pod względem czytelności na ekranie:

**Znajome kształty liter.** Wybierz krój o typowych kształtach. Unikaj dziwacznych, niekonwencjonalnych krojów. Nigdy nie zapisuj tekstu głównego samymi wersalikami lub kapitalikami, a także uważaj z kursywą i innymi wariantami standardowego kształtu. Na czytelność wpływają m.in. wydłużenia górne i dolne; wybierz krój, w którym wydłużenia górne liter w rodzaju "b" i "d" sięgają ponad linię środkową, a wydłużenia dolne "p" i "q" poniżej linii głównej.

**Kroje zaprojektowane na potrzeby ekranu.** Większość krojów taka nie jest czasami nawet nie są zoptymalizowane pod tym względem przez wytwórnię. Jeżeli font nie ma odpowiedniego hintingu, to jego wygląd znacząco ucierpi. Przykładowo poprzeczka w wielkim "A" może zniknąć przy mniejszym rozmiarze tekstu, podobnie jak szeryfy i inne drobne komponenty glifów.

**Prawdziwe kroje, nie sztucznie generowane.** Przejrzyj różne fonty kroju, z którego chcesz skorzystać. Wiele popularnych krojów występuje jedynie w odmianie zwykłej, pogrubionej, kursywie oraz kursywie pogrubionej. Wszelkie odmiany stylistyczne powinny być świadomie zaprojektowane.

Przeglądarki mogą samodzielnie generować fonty. Typowym przykładem jest sztuczna kursywa czy — mówiąc dokładniej — tekst pochyły (czyli zwykły tekst przekręcony pod określonym kątem bez zmiany kształtu litery). Wszechobecny krój Apple'a — Lucida Grande, autorstwa Charlesa Bigelowa i Krisa Holmesa, nie występuje w odmianie kursywowej ani pochylonej, ale ludzie i tak tworzą je w arkuszach CSS. Fonty wygenerowane przez przeglądarkę kłują w oczy. Kolejnym przykładem są kapitaliki. Żaden z podstawowych fontów internetowych nie występuje w odmianie kapitalikowej, ale mimo to czasami używa się kapitalików sztucznych. Rzecz w tym, żeby unikać sztucznych fontów, ale być gotowym ich użyć, jeśli jest to celowe i stosowne.

**Duża wysokość średnia.** Jak już wspomnieliśmy, jest to odległość między linią podstawową a (zazwyczaj) górną krawędzią małego "x" względem ogólnej wysokości liter. Duża wysokość średnia jest kluczowym czynnikiem wpływającym na czytelność, zwłaszcza na ekranie. Georgia i Verdana, które zostały zaprojektowane z myślą o ekranie, mają dużą wysokość średnią.

**Wygodne odstępy międzyliterowe.** Odstępy można dostosować w CSS-ie przy użyciu właściwości letter-spacing. Dobrze zacząć od fonta, w którym odstępy już są dobrze zdefiniowane.

**Wygodne odstępy międzywyrazowe.** Także te odstępy można dostosować w CSS-ie, ale nawet bez takich korekt tekst powinien być miły dla oka.

#### **Piękny krój to taki, który spełnia swoją funkcję**

Po sprawdzeniu, czy kroje spełniają wymagania, możesz wreszcie wybrać ten, który "wygląda" najlepiej i najbardziej Ci się podoba. Jak jednak wiesz, jest to dopiero ostatni etap całego procesu selekcji. Konieczne jest zrozumienie znaczenia wszystkich kroków, które go poprzedzają. Z krojem, który spełnia swoją funkcję, zajdziesz dużo dalej niż z takim, który jest tylko ładny. Font musi działać dobrze na Twoim systemie operacyjnym, obsługiwać wszystkie wymagane języki, zawierać pełny zbiór znaków, mieć odpowiednio dużo odmian oraz przywoływać odpowiedni nastrój i konotacje kulturowe. W innym wypadku Twój przekaz może zostać niezrozumiany.

#### **Zestawienia, z którymi daleko zajdziesz**

Zestawianie krojów jest prawdziwą sztuką. Jeżeli nie ma żadnego istotnego powodu, by używać większej liczby krojów, zawsze najlepiej mieć ich jak najmniej. Wielu designerów stale używa tych samych krojów, korzystając z ich różnych odmian dla uzyskania odrobiny różnorodności. Jeszcze więcej designerów korzysta z zaledwie garstki fontów, niezależnie od tego, iloma innymi dysponują, ponieważ to właśnie one są sprawdzone i pewne. Tak to już jest w sieci.

W przyszłości będziemy mieli do czynienia z setkami tysięcy krojów, ale wystarczy opanować korzystanie z kilku znanych rodzin fontów, żeby uporać się z każdym problemem.

Łączenie krojów szeryfowych z bezszeryfowymi to sprawdzona metoda, która pozwala zdziałać cuda. Łącząc je w tekście głównym, dopilnuj, by ich wysokość średnia była równa.

## Georgia Verdana

Georgia i Verdana Matthew Cartera w jednakowym rozmiarze. Verdana wydaje się większa

## Georgia Verdana

Georgia obok zmniejszonej Verdany. Wysokość średnia jest jednakowa, więc obydwa kroje wydają się mieć jednakową wielkość

Kolory z dwóch krańców koła barw są wobec siebie komplementarne — podobnie jest z krojami. Musisz jednak uważać, gdyż kontrast pomiędzy dwoma krojami może być równie silny jak między niebieskim a żółtym.

Pamiętaj, że kontrast czerni i bieli na monitorze jest o wiele większy niż na zwyczajnej zadrukowanej stronie. Wielu designerów woli zatem używać odcieni czerni niż czystej czerni na białych tłach<sup>17</sup>. Z tego samego względu bardzo jasna szarość wygląda bardziej elegancko na czarnym tle niż biel. Dobrą typografię za pośrednictwem CSS-a możesz uzyskać, wprowadzając możliwie najdrobniejsze, a skuteczne zmiany, czyli "tworząc możliwie subtelne, lecz jednocześnie jasne i wyraziste różnice"<sup>18</sup>.

Na początek przetestuj różnorakie odmiany jednego kroju. Użyj odmiany pogrubionej do wyświetlania nagłówków, małych wersalików lub kapitalików do oznaczenia śródtytułów, kursywy do oznaczenia nagłówków kolejnego rzędu, a zwyczajnej odmiany kroju do zapisywania tekstu głównego. Poeksperymentuj ze stylami, aby odkryć odpowiednią hierarchię elementów na stronie.

Przy eksperymentowaniu ze stosem fontów pamiętaj o zróżnicowaniu ich linii głównej na różnych platformach. Wydawałoby się, że Helvetica Neue i Arial powinny mieć podobne linie główne — a wcale tak nie jest. Różnica w wyglądzie strony z Arialem w Windowsie a strony z Helvetiką w OS X może zupełnie rozregulować siatkę.

### **Zwracaj uwagę na szczegóły**

Skoro już omówiliśmy najważniejsze pojęcia, terminy, podejścia i daliśmy praktyczne wskazówki, przyjrzyjmy się typografii z innej perspektywy. Aby uzyskać dobry, dopracowany i efektywny typograficznie rezultat, trzeba najpierw stworzyć poprawnie sformatowany i starannie napisany tekst. Innymi słowy, jeśli chcesz zrobić dobre wrażenie, to musisz doszlifować materiał i zwrócić uwagę na najdrobniejsze szczegóły.

#### **Sieroty i wdowy**

Wdowa (bękart) jest ostatnim wierszem akapitu, który znajduje się na początku kolejnej strony lub kolumny, przez co pozostaje oddzielony od reszty tekstu. Sierota (szewc) jest wyrazem, częścią wyrazu lub bardzo krótkim wierszem, który występuje samotnie na końcu akapitu. Sieroty i wdowy tworzą nieestetyczną chorągiewkę, zakłócają rytm tekstu i zmniejszają czytelność. Tworzenia ich można uniknąć, dostosowując rozmiar tekstu, długość wiersza, interlinię oraz odstępy międzywyrazowe i międzyliterowe poprzez samodzielne łamanie wierszy.

<sup>17</sup> J. Croft, *Elegant Web Typography*.

<sup>18</sup> E. Tufte, *Visual Explanations*.

<sup>98</sup> Typografia internetowa: zasady, wskazówki i najczęstsze błędy

W CSS-ie niestety nie ma prostego sposobu na pozbycie się wdów i sierot. Można jednak skorzystać z wtyczki jQuery o nazwie jQWidon't albo wtyczki WordPressa Typogrify, która zamieszcza twardą spację pomiędzy ostatnimi dwoma wyrazami bloku tekstowego<sup>19</sup>.

#### Dobrze

Lorem ipsum dolor sit amet, consectetur lout adipiscing elit. Integer posuere orci quis ligula. Donec egestas massa vulputate nisl. Curabitur venenatis. dolor sit amet antetut mauris.

Nulla ac odio. Praesent bibendum justo id posuere orci quis ligula massa vulputate

egestas massa vulputate nisl mauri. Suspendisse magna tellus, faucibus, sodales, vehicula eget.

Lorem ipsum dolor sit amet, consectetur lout adipiscing elit. Integer posuere orci quis ligula. Donec egestas massa vulputa nisl. Curabitur venenatis nullam.

## Źle

Lorem ipsum dolor sit amet, consectetur lout adipiscing elit. Integer posuere orci quis ligula. Donec egestas massa atheis vulputate nisl. Curabitur venenatis aerues mauris.

Nulla ac odio. Praesent bibendum justo id mauris. Suspendisse magna tellus,

#### dapibus sodales, vehicula eget.

Lorem ipsum dolor sit amet, consectetur lout adipiscing elit. Integer posuere orci quis ligula. Donec egestas massa vulputate nisl. Curabitur venenatis. Nullam egestas facilisis antetut.

Wdowy i sieroty są błędami typograficznymi

#### **Czyste chorągiewki i dywizy**

Gdy składasz niewyjustowany blok tekstu, dołóż starań, żeby chorągiewka (czyli nierówna krawędź bloku) była wyważona, pozbawiona nagle pojawiających się "dziur" i dziwacznych kształtów. Kiepska chorągiewka kłuje w oczy i rozprasza czytelnika. Nierówności dobrej chorągiewki są odpowiednio "miękkie", ponieważ brakuje w niej za długich i za krótkich wierszy. CSS nie oferuje żadnych możliwości składania tekstu, więc dla uzyskania dobrej chorągiewki musisz nanieść poprawki ręcznie.

<sup>19</sup> *http://blog.hamstu.com/2007/05/31/web-typography-just-got-better/*

#### **Dobrze**

Lorem ipsum dolor sit amet, consectetur adipiscing elit. Integer posuere orci quis ligula. Donec egestas massa vulputate nisl. Curabitur venenatis. Nullam egestas facilisis ante. Suspendisse tincidunt. Etiam vitae leo id mauris laoreet luctus. Cum sociis natoque penatibus et magnis dis parturient montes, nascetur ridiculus mus. Nulla ac odio. Praesent bibendum justo id mauris.

### $7<sub>1</sub>$

Lorem ipsum dolor sit amet, consectetur adipiscing elit. Integer posuere orci quis ligula. Donec egestas massa id mauris. Curabitur venenatis. Nullam egestas facilisis ante. Suspendisse tincidunt. Etiam vitae leo id mauris laoreet luctus. Natoque penatibus et magnis dis parturient montes, nascetur ridiculus mus. Nulla ac odio.

Zadbaj o zrównoważoną chorągiewkę (tj. nierówną krawędź bloku), w której nie ma nagle pojawiających się "dziur" i dziwacznych kształtów

Kolejnym rozwiązaniem jest automatyczne dzielenie wyrazów i justowanie. Przeglądarki obecnie posługują się bardzo prostymi mechanizmami dzielenia wyrazów, które nie pozwalają na uzyskanie tak wyrafinowanego justowania jak w druku. Wielość czynników związanych z różnymi środowiskami wyświetlania sprawia, że ręczne dzielenie wyrazów (np. miękkim łącznikiem ­) jest niepraktyczne.

Wyjustowany tekst na ekranie zwykle jest mniej czytelny od tekstu wyrównanego do lewej. Istnieją działające po stronie serwera i klienta skrypty, które automatycznie dzielą wyrazy: phpHyphenator<sup>20</sup> i Hyphenator<sup>21</sup>. Pamiętaj, że wyjustowany tekst sprawdza się lepiej przy krojach szeryfowych i krótszych wierszach.

#### **Emfaza**

Wyróżnianie wyrazów bez zakłócania rytmu jest ważne. Za najlepszą formę wyróżnienia uznaje się kursywę. Wyróżnia się też często przy użyciu pogrubienia, kapitalików, małych wersalików bądź zmiany wielkości lub kroju tekstu. Cokolwiek wybierzesz, ogranicz się do jednej z tych form. Łączenie kapitalików z pogrubieniem i kursywą zakłóca ciąg tekstu i wygląda nieporadnie.

<sup>20</sup> *http://yellowgreen.de/phpHyphenator*

<sup>21</sup> *http://code.google.com/p/hyphenator/*

<sup>100</sup> Typografia internetowa: zasady, wskazówki i najczęstsze błędy

Oto różne sposoby wyróżniania tekstu przy pomocy arkusza CSS (pamiętaj, że właściwość font-variant działa tylko wtedy, gdy font obsługuje odmianę kapitalikową):

```
span { 
font-style: italic; 
} 
h1 { 
font-weight: bold; 
} 
h2 { 
text-transform: uppercase; 
}
```
#### **Wysunięte znaki interpunkcyjne**

Wyciąganie cudzysłowów, punktorów i liczb poza ciąg tekstu jest dobrym zwyczajem. Wcięte punktory zakłócają rytm tekstu. Kiedy znaki interpunkcyjne są wysunięte, tekst i cytaty zostają wyróżnione, wyglądają na bardziej wysublimowane i są bardziej czytelne. Zdefiniuj w kodzie CSS wysunięcie znaków interpunkcyjnych poza margines. Aby zrobić to z cudzysłowami, nadaj text-indent ujemną wartość (która konkretnie zależy od wielkości tekstu).

#### **Dobrze**

"Lorem ipsum dolor sit amet, consectetur atse adipiscing elit. Integer posuere orci quis ligula. Donec egestas massa vulputate nisl. Curabitur venenatis. Nullam luoi egestas facilisis ante."

#### Źle

"Lorem ipsum dolor sit amet, consectetur atse adipiscing elit. Integer posuere orci quis ligula. Donec egestas massa vulputate nisl. Curabitur venenatis. Nullam luoi egestas facilisis ante."

Przykład dobrego i złego przedstawienia cudzysłowów. Cudzysłowy należy wysunąć poza margines tekstu głównego, żeby nie przełamywać wizualnego rytmu

Kup książkę do standard 101 2012-12-06 18:52:42 Poleć książkę Poleć książkę poleć książkę poleć książkę poleć książk

```
blockquote {
text-indent: -0.8em; 
font-size: 12px;
}
```
Ten sam efekt wysunięcia znaku w przypadku uporządkowanych (<ol>) i nieuporządkowanych (<ul>) list można uzyskać przy użyciu właściwości liststyle-position. Tę technikę obsługują wszystkie najważniejsze przeglądarki:

```
ul, ol {
list-style-position: outside;
}
```
Wcięte listy mogą również służyć jako wezwania do działania dla osób przeglądających stronę. Jeżeli już tworzysz listy z wcięciami, to powinno mieć to jakiś konkretny cel.

#### **Stylowe etki**

Etka z reguły składa się z kilku krzywych i różni się bardzo z kroju na krój, wobec czego dobrym pomysłem może być zdefiniowanie w kodzie CSS specjalnego fonta do jej wyświetlania. Artykuł SimpleBits "Use the Best Available Ampersand"<sup>22</sup> proponuje ciekawy i skuteczny sposób na podanie najlepszej etki poprzez wskazanie wybranego fonta.

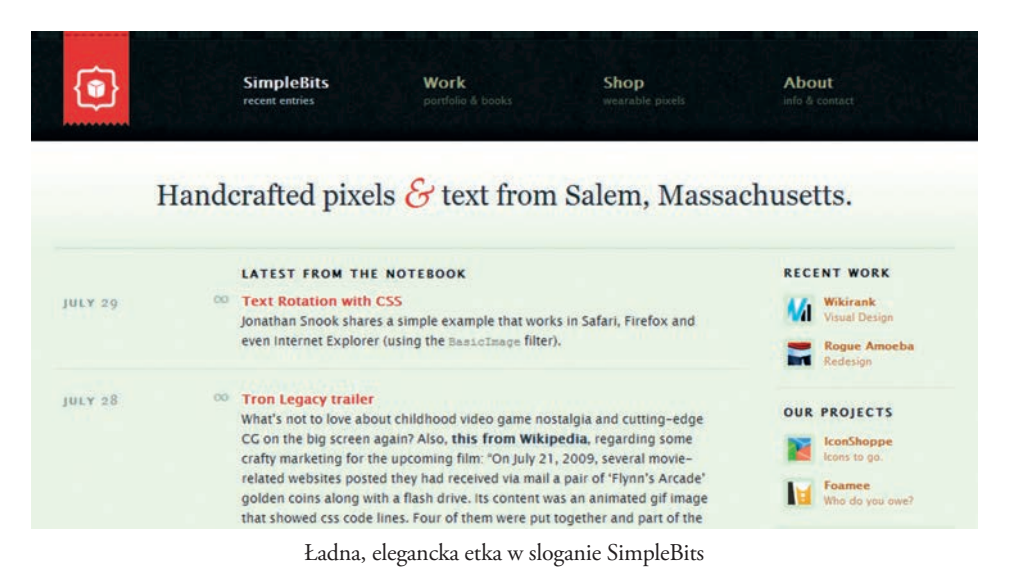

22 *http://simplebits.com/notebook/2008/08/14/ampersands.html*

102 Typografia internetowa: zasady, wskazówki i najczęstsze błędy

```
Kod (X)HTML:
  <p>pixels <span class="amp">&amp;</span> text</p>
Kod CSS:
  span {
  font-family: Baskerville, Palatino, "Book Antiqua", serif;
  font-style: italic;
  }
```
#### **Nie używaj dywizu zamiast półpauzy**

Jeśli chcesz wstawić myślnik, to użyj półpauzy (—), a nie dywizu (-). To ulubiony błąd wielu korektorów.

#### **Nie używaj głupich cudzysłowów**

Cytuj "tak" (czyli używając właściwych cudzysłowów pisanych), a nie "tak". Cudzysłów otwierający wygląda inaczej od zamykającego. Zauważ też, że dobór cudzysłowów jest zależny od języka. Po angielsku cytaty oznacza się cudzysłowami górnymi, w amerykańskim angielskim — podwójnymi, a w brytyjskim — pojedynczymi lub podwójnymi. Po polsku otwierający cudzysłów znajduje się na dole. Wygląd cudzysłowów w CSS można określić pseudoklasą: lang:

```
: lang(p1) > qquotes: "\201e" "\201d" "\00BB" "\00AB";
}
```
Współczesne przeglądarki obsługują tę metodę stylizacji, więc należy pamiętać o różnicach językowych przy stosowaniu inteligentnych cudzysłowów<sup>23</sup> oraz unikać "głupich" cudzysłowów. Przykładowo w polskim, arabskim, holenderskim i niemieckim "takie cudzysłowy" są poprawne, a w rosyjskim, francuskim i włoskim bardziej rozpowszechnione są «cudzysłowy ostrokątne».

#### **Nie stawiaj podwójnych spacji między zdaniami**

Wydawało się, że archaiczny zwyczaj stawiania podwójnych spacji między zdaniami w angielskim tekście wreszcie zmarł za sprawą pojawienia się typografii internetowej. Jeszcze kilka lat temu popełnienie tego typograficznego *faux pas* wymagało ręcznego wstawienia spacji w ASCII. Obecnie niektóre CMS-y wprowadzają podwójne spacje, kiedy tylko im na to pozwolisz. Nie pozwól! Między zdaniami mogą występować tylko pojedyncze spacje.

<sup>23</sup> Rzecz jasna, Internet Explorer (nawet wersja 8) nie obsługuje ich, choć jest "świadomy" obecności tego elementu. Dla uniknięcia problemów z kodowaniem cytatów istotne jest dodawanie wartości liczbowych.

#### **Używaj obcojęzycznych znaków diakrytycznych**

Choć zamieszczanie obcojęzycznych znaków diakrytycznych w tekście lub kodzie HTML bywa trudne, zwrócenie uwagi na tę kwestię wskazuje na pewną elegancję i szacunek dla czytelnika. Masz do dyspozycji wiele tabel z takimi znakami, w tym tabelę z Wikipedii<sup>24</sup>.

#### **Traktuj tekst jak interfejs**

Dobór słów w interfejsach jest bardzo ważny — wręcz decyduje o tym, czy strona w ogóle jest funkcjonalna. Prezentacja tych słów jest równie ważna. Brak obstylowania tekstu sprawia, że użytkownik nie wie, czego może użyć.

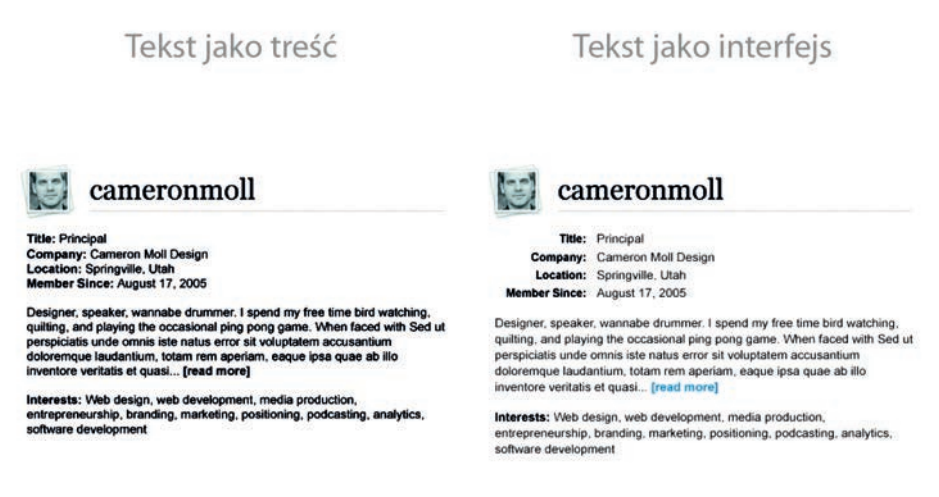

W prezentacji "Nine skills that separate good from great designers" Cameron Moll zwraca uwagę na to, jak ważne jest traktowanie tekstu jako interfejsu<sup>25</sup>

Powyżej widnieje porównanie wykorzystania tekstu jako treści oraz tekstu jako interfejsu. Tekst znajdujący się po lewej nie jest sformatowany, a tekst po prawej działa jak interfejs użytkownika. Zwróć uwagę na zróżnicowanie kolorów i ciężaru tekstu, pokaźne odstępy między akapitami i wierszami oraz wyróżniające się, rozpoznawalne linki.

Jeżeli chcesz, by treść nie była tylko znacząca, ale i funkcjonalna, a także pomóc użytkownikowi zorientować się, jak osiągnąć wybrany cel przy użyciu tekstu, to musisz podawać takie graficzne wskazówki.

<sup>24</sup> *http://en.wikipedia.org/wiki/List\_of\_XML\_and\_HTML\_character\_entity\_references* 25 *http://www.cameronmoll.com/archives/001266.html*

<sup>104</sup> Typografia internetowa: zasady, wskazówki i najczęstsze błędy

#### **Cytowanie**

Znaków oznaczających cytaty używa się do przytaczania rekomendacji, a niekiedy także komentarzy na blogu. Przede wszystkim jednak występują one w akapitach. Nie wszystkie cytaty są takie same. Cytaty wyrzucone są krótkimi fragmentami tekstu właściwego, wyrwanymi z ciągu treści i powtórzonymi w widocznym miejscu na stronie, by przyciągnąć uwagę użytkownika.

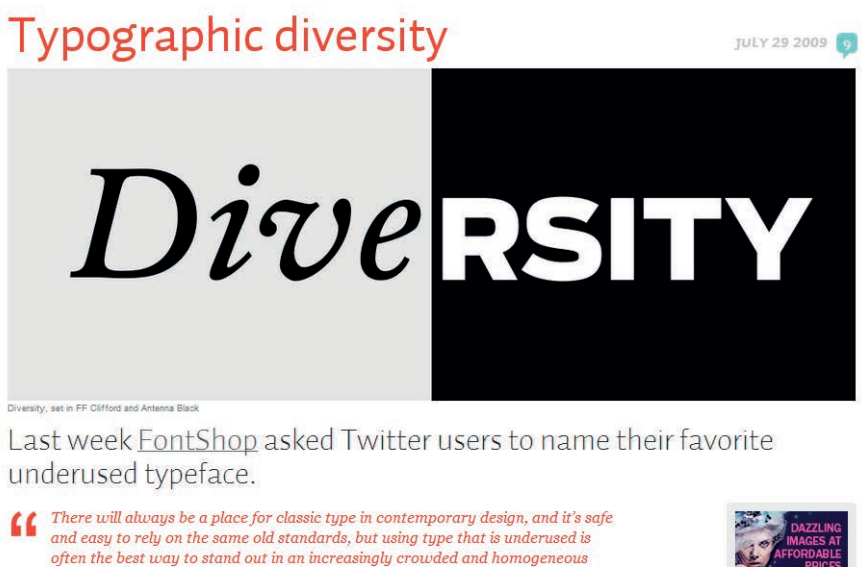

Collected into an evolving list of now over 30 type<br>faces, FontShop's <u>Favorite Underused Fonts</u> is a great place to find new favorites. There's a lot of gems that made it (some that<br> $\underline{\text{didn't}}$ ), here is our favorites f

design landscape. "

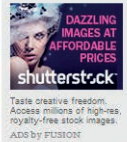

Wyrazisty cytat blokowy na stronie Idsgn.org

Podobnie jak cytaty wyrzucone, cytaty blokowe są oddzielone od tekstu głównego i przyjmują postać osobnych akapitów bądź bloków. W odróżnieniu jednak od cytatów wyrzuconych, cytaty blokowe zawierają tekst z zewnętrznego źródła, który nie znajduje się nigdzie indziej na stronie. Cytaty blokowe zwykle wchodzą w skład ogólnego ciągu tekstowego. "Normalne" cytaty zawierają treść z innych źródeł i są wplecione w tekst właściwy.

W specyfikacji HTML występują trzy elementy służące do semantycznego oznaczania cytatów: <blockquote>, <q> i <cite>. Wszystkie trzy oznaczają cytaty, ale każdy z nich pełni inną rolę:

• Cytat blokowy <blockquote> służy do oznaczania stosunkowo długich cytatów. Jest on dużym fragmentem tekstu oddzielonym od tekstu głównego. Jego treść pochodzi zazwyczaj z zewnętrznego źródła, ale może się też odnosić do poprzedniego artykułu.

• <q> służy do oznaczania krótkich cytatów w wierszu:

```
<p>Andrzej odpowiedział <q>fonty</q>, a Stefan <q>kroje</
q> </p>
```
Ten znacznik, choć rzadko używany, ma kilka użytecznych właściwości. Przykładowo można zmienić wygląd cytatów zawartych w elementach <q> przy użyciu CSS-a. Przydaje się to, ponieważ cudzysłowy wyglądają inaczej w różnych językach (o czym wspomniałem w punkcie "Nie używaj głupich cudzysłowów").

• Wreszcie, element <cite> wskazuje znajdujące się w wierszu odniesienie do innego źródła:

```
<p>Wtedy <cite>Andrzej</cite> powiedział <q>Nie, myślę, że 
te fonty są lepsze</q></p>
```
Cudzysłowy, klamry, linie, wcięcia, elementy ozdobne, pola dialogowe, dymki — istnieje wiele sposobów na stworzenie ładnych i zapadających w pamięć cytatów. Można korzystać z różnych kolorów, kształtów i rozmiarów. Różne techniki przynoszą różne rezultaty. Musi być jednak jasne dla czytelnika, że cytat rzeczywiście jest cytatem, gdyż w innym wypadku trudno zorientować się w treści. Cytatów nie należy używać zbyt często — powinny raczej odgrywać drugoplanową rolę, wspierając treść główną, i być przyjemnym dodatkiem, a nie jednym z istotniejszych elementów kompozycji.

Cytaty wyrzucone są wprawdzie ładne, ale ich położenie pośrodku treści HTML powoduje pewne nieuniknione problemy. Dla osób oglądających stronę w przeglądarkach z włączoną obsługą CSS wszystko może się wydawać w porządku, ale dla osób korzystających z przeglądarek z wyłączoną obsługą CSS lub czytników ekranowych tego rodzaju cytaty nieoczekiwanie "wyskakują" z treści głównej. Cytat, który pojawia się między dwoma akapitami, a nie jest z nimi powiązany, przełamuje ciąg myślowy i dezorientuje czytelnika.

#### *Cytaty wyrzucone są wprawdzie ładne, ale ich położenie pośrodku treści HTML sprawia pewne nieuniknione problemy.*

Jeżeli w treści występują cytaty wyrzucone, to warto podać użytkownikom jakąś informację. W kodzie (X)HTML możesz zamieścić ukryte przed CSS-em komunikaty typu "Początek cytatu" i "Koniec cytatu". Możesz nawet stworzyć coś w rodzaju linka pozwalającego na pominięcie cytatu i przejście do dalszego ciągu właściwego tekstu.

#### **Pauzy, półpauzy, dywizy i znaki specjalne**

Na koniec omówimy kilka z najczęściej występujących symboli typograficznych, ich zastosowanie oraz najlepsze sposoby pracy nad zaawansowaną typografią i specjalnymi rodzajami tekstu.

**Dywiz** (-) jest jednym z najczęściej używanych znaków typograficznych. Służy on do łączenia i dzielenia wyrazów. Nie należy go mylić z minusem (−) ani z pauzami (–, —). Miękki łącznik (­) występuje na końcu wiersza i wskazuje, że w kolejnym wierszu znajduje się ciąg dalszy wyrazu. Wyraz "miękki" odnosi się do tego, że łącznik powinien zniknąć, kiedy cały wyraz jest zapisany w jednym wierszu. Twardy łącznik dzieli i łączy wyrazy. Określenie "twardy" odnosi się do tego, że łącznik zawsze musi być widoczny, nawet jeśli cały wyraz (np. *chłodziarko-zamrażarka*) mieści się w jednym wierszu. Obecnie łączniki trzeba niestety wstawiać do kodu HTML ręcznie.

**Półpauza** i **pauza**: półpauza jest dłuższa od dywizu i ma długość połowy pauzy. Służy m.in. do określania zakresów liczbowych, wyników i numerów stron (np. *14:00 – 15:00*). Encją znakową półpauzy jest &8211;.

> dywiz półpauza - pauza Dywiz, półpauza i pauza

Pauza jest znakiem o szerokości firetu, który służy m.in. do wskazywania wtrąceń ("zdebugowałem arkusz stylów — potwornie niespójny — i poszedłem na obiad"). Jego encja znakowa to &8212;. Zauważ, że czasami warto otaczać te znaki spacjami. Przykładowo obok pauzy można postawić chude spacje ( $\&$ #8201;) lub spacje włoskowe  $(**k**$ #8202;  $)^{26}$ .

Stóp i cali nie należy oznaczać pojedynczymi ani podwójnymi cudzysłowami. Stopy oznacza się znakiem prim  $(*#8242: -]$ nieobsługiwany w HTML 4.01), a cale — podwójnym primem  $(*#8243:$  — nieobsługiwany w HTML 4.01).

Do wskazywania słów wyciętych z cytatu i urwanych myśli używaj wielokropka (…) zamiast trzech kropek. Trzy kropki nie są wielokropkiem. To bardzo częsty błąd, ponieważ te dwa sposoby zapisu są łudząco do siebie podobne, ale jednak semantycznie odmienne.

Poniżej znajduje się tabela z najczęściej używanymi znakami typograficznymi. Warto korzystać z wartości numerycznych Unicode, ponieważ znaki nienumeryczne bywają błędnie przetwarzane<sup>27</sup> (przykładowo zapisywane w DTD encje nazwane nie zawsze są parsowane, wobec czego czytniki RSS miewają z nimi problem).

<sup>26</sup> Rzuć też okiem na "Typographic Spaces Test Suite" Jona Tana (*http://v1.jontangerine.com/silo/ typography/spaces/*), gdzie znajdziesz przykłady wykorzystania różnych odstępów typograficznych ze standardowymi fontami internetowymi w ramach porównania klientów i systemów operacyjnych.

<sup>27</sup> *http://people.w3.org/~dom/archives/2005/04/named-versus-numeric-entities/*

- & Etka (&); wykorzystywana jest na wiele różnych sposobów w tekście, w językach programowania itp.
- © Znak Copyright (©)
- $\degree$  Znak towarowy ( $\&\text{#174}$ ;)
- § Znak paragrafu (§)
- $'$  Apostrof  $(\&\#39;)$
- $Cudzysłowy ( & #8222; & #8221; )$
- $\times$  Znak mnożenia ( $\&\#215$ ;)
- $\degree$  Znak stopnia ( $\&$ #176;)
- $\frac{1}{4}$  Jedna czwarta (¼)
- $\frac{1}{2}$  Jedna druga (½)
- $\frac{3}{4}$  Trzy czwarte (&\#190;)
- $%$  Promil (‰)
- € Euro ( $\&$ #8364;)
- $\ldots$  Wielokropek (
)
- Półpauza  $(*#8211;)$
- Pauza (—); oznacza wtrącenia
- Kreska pozioma (―); otwiera cytaty Pusta przestrzeń. To nie znak, tylko zwyczajne puste miejsce. To, jak ją wykorzystujesz, ma duże znaczenie, zwłaszcza w typografii.

#### **Na koniec**

Typografia jest w swojej istocie potężnym narzędziem, umożliwiającym prowadzenie dokładnej i skutecznej komunikacji. W sieci typografia może służyć do ulepszania treści, gdyż przekształca martwe fragmenty danych w żywe, eleganckie wywody. Konieczne jest jednak dogłębne rozważenie licznych szczegółów typograficznych — nie chodzi tylko o dobór krojów i kontekst, w jakim mają wystąpić, ale także o długość wiersza, interlinię, tracking, kontrast i wielkość tekstu. Pomoce kompozycyjne w rodzaju siatek i rytmu wertykalnego składają się na ramy, które umożliwiają tworzenie harmonijnych layoutów, w obrębie których typografia może odetchnąć pełnią życia i spełniać swoją rolę.

Właściwe formatowanie akapitów oraz rozważne wykorzystywanie pustej przestrzeni, hierarchii typograficznej i skali pozwala na ulepszenie struktury tekstu, a tym samym — zwiększenie jego czytelności. Poza tym jakość tekstu głównego — w tym znaków interpunkcyjnych, odstępów i znaków specjalnych — przekłada się na jakość doznań, a także znacząco wpływa na użyteczność całego projektu. Ponieważ typografia internetowa sprowadza się do komunikacji z użytkownikiem, powinieneś dołożyć starań, by Wasza rozmowa była pełna i znacząca. Czytelnicy to docenią.

em, *Patrz:* jednostki em emfaza, 100 ETag, 176, 177

#### **F**

Fibonacciego ciąg, 75 firet, *Patrz:* jednostki em Fitts Paul, *Patrz:* prawo Fittsa font, 64, 80 OpenType, 92 PostScript Type 1, 92 stos, 81 TrueType, 92 Unicode, *Patrz:* font OpenType Fontdeck, 89 formularz, 18, 118, 123 formularz rejestracyjny, 118, 204 FTP, 166 full-page zoom, 48

#### **G**

Garrett Jesse James, 124 Gillenwater Zoe Mickley, 49 glif, 63, 94 Gutenberg, 56

#### **H**

Hale Kevin, 41 Headscape, 220, 237 Hicks Jon, 227 Hilgert Jay, 226 hinting, 96 Hochuli Jost, 95 Hodge Sean, 260 Holmes Kris, 96 Hoyle Donnie, 216 Hoyt Darren, 226

#### **I**

ikona, 19, 49, 193 inicjał, 63

interakcja z aplikacją, 8 interfejs estetyka, 9, 140 graficzny, 10 przystępność, 9 spójność, 9 użytkownika, 8 wydajność, 9, 12, 166 wyrozumiałość, 9 znajomość, 9 zrozumiałość, 9 zwięzłość, 9 interlinia, 61

#### **J**

Jason Santa Maria, 226 JavaScript, 85, 169, 170, 171 funkcja logiczna, 34 jednostki em, 27, 38, 45, 50, 65, 74 Jones Henry, 226 jQuery, 44

#### **K**

Kane Harvey, 46 kapitaliki, 63, 93, 94 kerning, 62 kolor, 140, 141, 142, 143, 155, 240 odcień, 141 tinta, 141 ton, 141 koło barw, 140, 143, 146, 157 kompresja, 180, 182 kontrolkax ukryta, 17 krój pisma, 64, 82, 83 bezszeryfowy, 63, 95 ozdobny, 90, 91 szeryfowy, 95 Krug Steve, 111, 136 kursywa, 96 kwerenda, 114

#### **L**

La Nick, 227 layout adaptowalny, 40 elastyczny, 26, 32, 45, 46, 47, 50, 52 galaretkowy, 50 generowanie, 41 mieszany, 26, 50 o ustalonej szerokości, 26, 27, 28, 29, 30, 32, 42, 51 oparty na siatkach, 37, 38 płynny, 26, 32, 33, 34, 35, 36, 37, 38, 40, 47, 52 prasowy, 46 statyczny, 26 strony internetowej, 112 Lennartz Sven, 257 ligatura, 56, 62, 63, 93, 94 Lighttpd, 166, 175, 177, 182 linia główna, 64 górna, 64 pisma, *Patrz:* linia główna średnia, 64, 96 link, 115, 121, 184, 185 blokowy, 15 do góry, 119, 127 lista, 77 nieuporządkowana, 102 uporządkowana, 102 Lobo Andrew, 260 logo, 210

#### **M**

mapa witryny, 133 Marcotte Ethan, 38 marka, 210 Maya Design, 248 McKay Liam, 227 Meek Larissa, 227

menu, 8, 127 kontekstowe, 18 rozwijane, 115, 116 metadane, 132 metafora, 132 Miller George, 129 model barw HSB, 141 RGB, 142 My Damn Channel, 216 MySQL, 166, 179

#### **N**

nagłówek, 176 Expires, 173, 175 narracja emergentna, 90 zaaranżowana, 90 nawigacja, 125, 126 globalna, 126 hybrydowa, 127 kontekstowa, 127 lokalna, 126 okruszkowa, *Patrz:* okruszki uzupełniająca, 127 Nielsen Jakob, 116

#### **O**

odwrócona piramida, *Patrz:* piramida odwrócona okno potwierdzenia, 23 okruszki, 127, 128 oś znaku, 64

#### **P**

Page Speed, 186 Pareto zasada, *Patrz:* zasada Pareto pauza, 107 permalink, 184 persona strony, 237

użytkownika, 237 PHP, 166, 182 eAccelerator, 177 Pieters Veerle, 226 piramida odwrócona, 131 polecenie główne, 15 pomocnicze, 15 poprzeczka, 64 półpauza, 103, 107 prawo Boehma, 137 Fittsa, 130 Weinberga, 137 ProBlogger, 213 przeglądarka, 34, 135, 136 przekierowanie, 183 przestrzeń negatywna, 12, 29, 67, 68 przewodnik, 133, 134 przycisk, 8 naciśnięty, 20 przypisy, 203 przywracanie danych, *Patrz:* dane przywracanie PSD2HTML, 221 pseudoselektor, 78

#### **R**

Raskin Jef, 8 reguła 7±2, 129 Robinson Keith, 226 rodzic, 32, 45, 65, 66 Rose Kevin, 217 Rubin Dan, 226 Rutter Richard, 42, 65, 81 rytm pionowy, 73

#### **S**

selektor sąsiadującego rodzeństwa, 78 serwer, 173 LAMP, 166

Shea Dave, 226 Shneiderman Ben, 130 siatka typograficzna, 69 sierota, 98 sIFR, 88 Silverback, 212 skrypt, 42, 47 Smith Nathan, 227 Snook Jonathan, 226 społeczności, 218 Spooner Chris, 226 sprite, 168 sprzedaż, 188, 194, 195, 196, 197, 198, 199, 201 SSH, 166, 173 Stocks Elliot Jay, 226 stos fontów, *Patrz:* font stos szeryf, 63, 64

#### **Ś**

światło wewnętrzne, 64

#### **T**

Ta'eed Collis, 226 Tan Jon, 77 Tanaka Soh, 44 tekstu przybliżanie, *Patrz:* Tinned Fruit testowanie, 136, 206 The Onion News Network, 216 Tinned Fruit, 43 tło, 14 Tofte Svend, 34, 35 tożsamość wizualna, 210 tracking, 62 Typekit, 89 Typetester, 91 typografia, 56, 242

#### **U**

user experience, *Patrz:* UX UX, 110

#### **V**

Vinh Khoi, 226

#### **W**

wdowa, 98 Web Designer Wall, 211 Weinberga prawo, *Patrz:* prawo Weinberga wersaliki, 63, 64 wideo, 215 wielokropek, 107 właściwość, 42 clear, 31 CSS display, 15 float, 31 line-height, 74 max-width, 34, 43, 50, 66 min-width, 40, 43, 50, 66 WordPress, 99, 194, 238, 240, 251, 257, 264, wskaźnik ładowania, 19

#### **Z**

zasada 80/20, *Patrz:* zasada Pareto dwóch sekund, 129 Gutenberga, *Patrz:* diagram Gutenberga Pareto, 130 TETO, 136 trzech kliknięć, 130 rójek, 29, 69 zasady projektowania interfejsów, 130 zestaw McLayout, 41 złota proporcja, 29, 69, 70, 71 znak diakrytyczny, 104 interpunkcyjny, 101

# PROGRAM PARTNERSKI

**GRUPY WYDAWNICZEJ HELION** 

**1. ZAREJESTRUJ SIĘ** 2. PREZENTUJ KSIĄŻKI **3. ZBIERAJ PROWIZJĘ** 

Zmień swoją stronę WWW w działający bankomat!

Dowiedz się więcej i dołącz już dzisiaj! http://program-partnerski.helion.pl

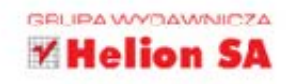

## THE SMASHING BOOK #1 EDYCJA POLSKA **KULTOWY PODRECZNIK** DLA PROJEKTANTÓW STRON INTERNETOWYCH

**Smashing Magazine** to marka znana w branży webowej na całym świecie. Ten profesjonalny blog o technologiach i projektowaniu stron, oferujący setki merytorycznych i aktualnych artykułów opartych na realnych przykładach, podbił serca milionów użytkowników.

Ta książka to zbiór najlepszych artykułów i porad dla projektantów stron internetowych. Znajdziesz w niej fachowe i sprawdzone informacje na temat tworzenia interfejsu użytkownika oraz typografii w sieci. Autorzy bardzo dużo uwagi poświęcają użyteczności nowoczesnych stron internetowych. W dzisiejszych czasach nawet najdoskonalszy pomysł się nie sprzeda, jeżeli nie będzie opakowany w intuicyjny i przyjazny interfejs. Co jeszcze znajdziesz w tej biblii twórców stron WWW? Optymalizacja wydajności witryn, tworzenie projektów zwiększających sprzedaż, teoria kolorów to tylko część zagadnień, które muszą zwrócić Twoją uwagę. Sięgnij po tę książkę, naprawdę warto!

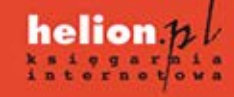

(Nr katalogowy: 13279)

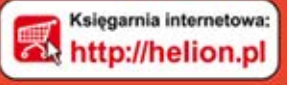

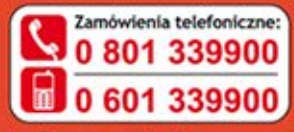

lelion

dż najnowsze promocje http://helion.pl/promocje iążki najchętniej czytan O http://helion.pl/bestsellery w informac) O http://helion.pl/nowosci

**Hellon SA** ul, Kościuszki 1c, 44-100 Gliwice<br>tel.: 32 230 98 63<br>e-mail: helion@helion.pl<br>http://helion.pl

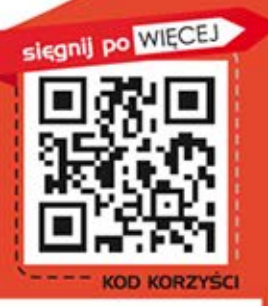

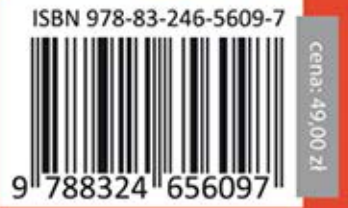

Informatyka w najlepszym wydaniu